# МИНИСТЕРСТВО ОБРАЗОВАНИЯ И НАУКИ ДОНЕЦКОЙ НАРОДНОЙ РЕСПУБЛИКИ ГОСУДАРСТВЕННОЕ ОБРАЗОВАТЕЛЬНОЕ УЧЕРЕЖДЕНИЕ ВЫШЕГО ПРОФЕССИОНАЛЬНОГО ОБРАЗОВАНИЯ «ДОНЕЦКИЙ НАЦИОНАЛЬНЫЙ ТЕХНИЧЕСКИЙ УНИВЕРСИТЕТ» АВТОМОБИЛЬНО-ДОРОЖНЫЙ ИНСТИТУТ

«УТВЕРЖДАЮ» Директор АДИ ГОУВПО «ДонНТУ» М. Н. Чальцев 01.03.2017 г.

Кафедра «Общенаучные дисциплины»

### **УЧЕБНО-МЕТОДИЧЕСКОЕ ПОСОБИЕ**

# **К ВЫПОЛНЕНИЮ ЛАБОРАТОРНЫХ РАБОТ ПО ДИСЦИПЛИНЕ «ФИЗИКА» (РАЗДЕЛ «КОЛЕБАНИЯ И ВОЛНЫ») ДЛЯ СТУДЕНТОВ НАПРАВЛЕНИЙ ПОДГОТОВКИ: 23.03.03 «ЭКСПЛУАТАЦИЯ ТРАНСПОРТНО-ТЕХНОЛОГИЧЕСКИХ МАШИН И КОМПЛЕКСОВ**, **23.05.01 «НАЗЕМНЫЕ ТРАНСПОРТНО-ТЕХНОЛОГИЧЕСКИЕ СРЕДСТВА»**, **08.03.01 «СТРОИТЕЛЬСТВО», 20.03.01 «ТЕХНОСФЕРНАЯ БЕЗОПАСНОСТЬ», 08.05.03 «СТРОИТЕЛЬСТВО, ЭКСПЛУАТАЦИЯ, ВОССТАНОВЛЕНИЕ И ТЕХНИЧЕСКОЕ ПРИКРЫТИЕ АВТОМОБИЛЬНЫХ ДОРОГ, МОСТОВ И ТОННЕЛЕЙ»**, **27.03.04 «УПРАВЛЕНИЕ В ТЕХНИЧЕСКИХ СИСТЕМАХ»**

# **15/50-2017-01**

Учебно-методическая Кафедра «Автомобильные дороги» Протокол № 6 от 17.01.17 Протокол № 6 от 15.02.17

«РЕКОМЕНДОВАНО» «РЕКОМЕНДОВАНО» Учебно-методическая Учебно-методическая комиссия факультета комиссия факультета «Автомобильный транспорт» «Транспортные технологии» Протокол № 3 от 03.02.17 Протокол № 2 от 17.02.17

«РЕКОМЕНДОВАНО» «РЕКОМЕНДОВАНО» комиссия факультета «Общенаучные дисциплины»

Горловка – 2017

УДК 538 (07)

Учебно-методическое пособие к выполнению лабораторных работ по дисциплине «Физика» (раздел «Колебания и волны») для студентов направлений подготовки 23.03.03 «Эксплуатация транспортнотехнологических машин и комплексов», 23.05.01 «Наземные транспортнотехнологические средства», 08.03.01 «Строительство», 20.03.01 «Техносферная безопасность», 08.05.03 «Строительство, эксплуатация, восстановление и техническое прикрытие автомобильных дорог, мостов и тоннелей», 27.03.04 «Управление в технических системах» [Электронный ресурс] / составители: А. М. Галиахметов, М. П. Ефремова, В. В Ставцев, А. Р. Лагутина. Горловка: ГОУВПО «ДонНТУ» АДИ, 2017.

Содержит 9 лабораторных работ, методику их выполнения, вопросы и задачи для их защиты. Приведены рекомендации для обработки экспериментальных данных с помощью ЭВМ и таблица коэффициентов Стьюдента.

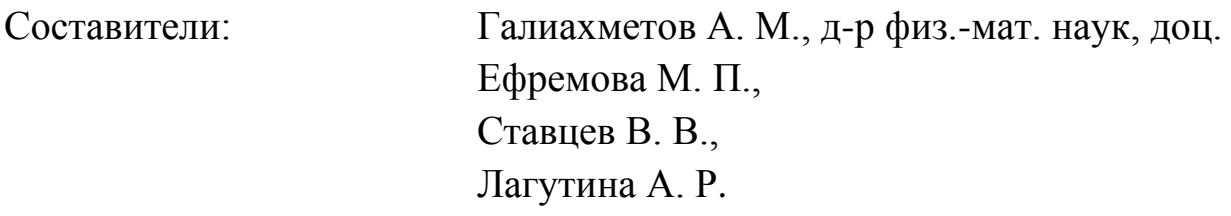

Ответственный за выпуск: Галиахметов А. М., д-р физ.-мат. наук, доц

Рецензент: Сокирко В. Н., канд.техн.наук., доц.

© Государственное образовательное учреждение высшего профессионального образования «Донецкий национальный технический университет» Автомобильно-дорожный институт, 2017

# **СОДЕРЖАНИЕ**

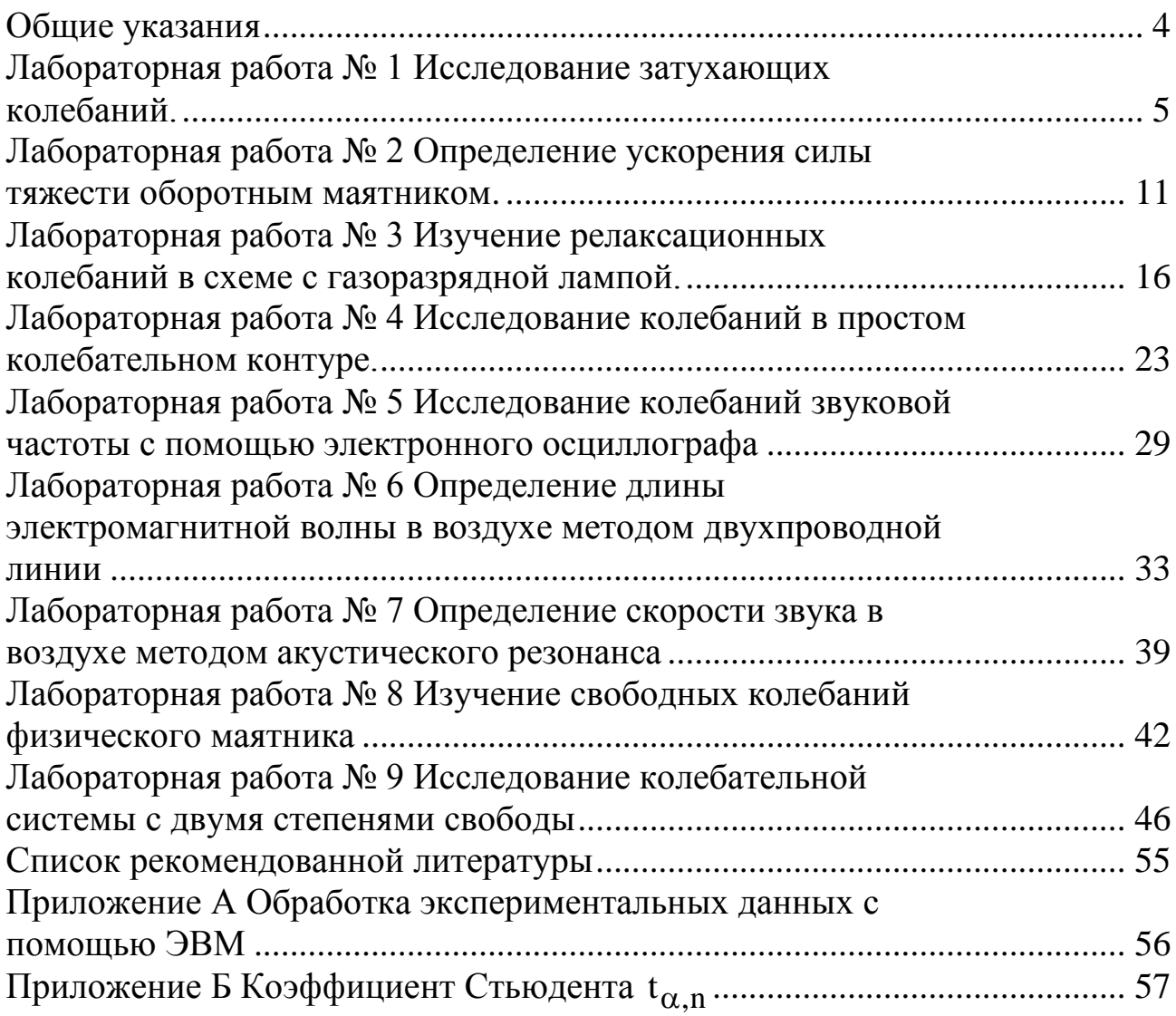

<span id="page-3-0"></span>«Колебания и волны» – один из важных разделов физики, знание которого необходимо специалистам многих областей науки и техники.

Практическое значение. Колебательный и автоколебательный характер часто встречаются в технике: это движение поршней в цилиндрах двигателей, затухающие колебания корпуса машины и ее частей во время работы демпфирующих устройств, работа виброуплотнителей в строительстве. Для теоретического описания и расчетов этих устройств необходимы знания теории колебаний.

Изучение раздела «Колебания и волны» предусматривает использование взаимосвязанных форм занятий: лекций, практических и лабораторных работ и самостоятельной работы студентов. Теоретические знания, полученные студентами, закрепляются и углубляются во время выполнения лабораторного практикума при решении задач.

Во время выполнения работы необходимо соблюдать правила техники безопасности, уметь определить цену деления шкалы измерительных приборов, ориентировочно оценивать правильность полученных экспериментальных данных, рассчитывать погрешности измерений.

<span id="page-3-1"></span>К выполнению лабораторной работы необходимо готовиться заранее: выучить теоретический материал данной темы по указанной литературе и конспекту лекций; подготовиться к выполнению экспериментов - внимательно выучить методические указания к лабораторной работе, продумать ее выполнение и подготовить тетрадь для лабораторных работ.

Подготовку студента к лабораторной работе проверяет преподаватель и допускает к выполнению лабораторной работы.

В рабочей тетради для лабораторных работ указывают дату работы.

После выполнения экспериментальной части необходимо упорядочить свое рабочее место, оформить тетрадь для лабораторных работ (заполнить таблицы, ниже таблиц записать погрешности измерительных приборов, коэффициент Стьюдента и т.д.), данные подписать у преподавателя. Следует провести компьютерную обработку экспериментальных данных и распечатки подклеить в тетрадь для лабораторных работ. Оставшееся время лабораторного занятия используется студентом для защиты работы.

Работа считается защищенной после представления преподавателю отчета по экспериментальной части и по теории.

Статистическую обработку результатов эксперимента, студент выполняет согласно существующим правилам.

# Лабораторная работа №1

### Тема. Исследование затухающих колебаний.

Цель. 1) Определить величины, которые характеризуют затухающее колебание: амплитуду в разные моменты времени, коэффициент затухания, период, логарифмический декремент затухания, время релаксации; построить график зависимости амплитуды затухающих колебаний от времени:

2) Выучить основные кинематические и энергетические характеристики колебательного движения, их дифференциальные уравнения и их решение.

Оборудование. Маятник наклонный ФПМ - 07.

Практическое значение. Колебания широко распространены в природе и технике. Знание теории колебательных процессов помогает оптимально использовать их во многих сферах.

### Теоретические сведения

Колебательные движения принадлежат к процессам, которые повторяются во времени. Если они подчиняются законам косинуса или синуса, то такие колебания мы будем называть гармоническими.

Например:  $x = A\cos(\omega t + \alpha)$ . Здесь  $A -$ максимальное значение переменной х называется амплитудой колебаний,  $\omega = 2\pi/T$  – частота колебаний (Т - период - время, за которое происходит одно полное колебание),  $(\omega t + \alpha)$  – фаза колебаний ( $\alpha$  – начальная фаза).

Такое движение может совершать, например, материальная точка массой m на пружине П (рисунок 1.1). Силами трения пренебрегаем.

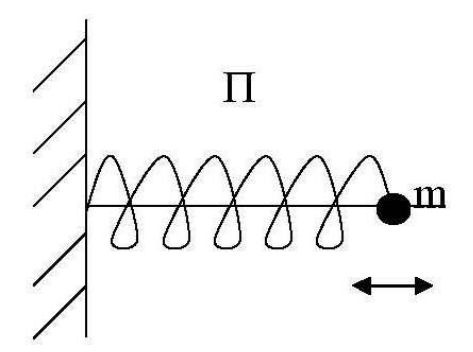

Рисунок 1.1 - Общий вид установки для колебания точки массой m на пружине П

Согласно второму закону Ньютона  $F = ma = m\ddot{x} = m(d^2x/dt^2)$ . По закону Гука для упругих деформаций F = - kx, откуда:

$$
\ddot{x} = -(k/m)x = -\omega_0^2 x; \qquad (1.1)
$$

$$
\omega_0 = \sqrt{k/m}, \qquad (1.2)
$$

где  $\omega_0$  – частота свободных колебаний упругого маятника.

Уравнение (1.1) имеет решение

$$
x = A\cos(\omega t + \alpha), \tag{1.3}
$$

в чем можно легко убедиться, подставив (1.3) в (1.1) и получив тождество*.*

Математическим маятником называется материальная точка массой m, подвешенная на нерастяжимой, невесомой нити длиной  $\ell$ (рисунок 1.2).

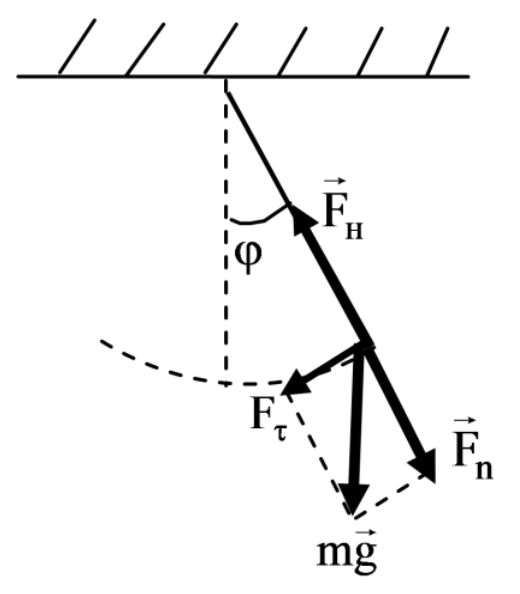

Рисунок 1.2 – Общий вид математического маятника

Из второго закона Ньютона для вращательного движения  $M = I\varepsilon = I\varphi$  и определения момента силы  $M = F\ell = mg\ell \sin \varphi$  для малых углов отклонения  $\varphi$  будем иметь  $\sin \varphi \sim \varphi$  и

$$
I\ddot{\varphi}=-mg\ell\varphi.
$$

Момент инерции материальной точки  $\;{\rm I}$  = m $\ell^2$  , тогда

$$
m\ell^2\ddot{\varphi}=-mg\ell\varphi.
$$

Окончательно:

$$
\ddot{\varphi} = -(g / \ell)\varphi = -\omega_0^2 \varphi \tag{1.4}
$$

$$
\omega_0 = \sqrt{g/\ell} \tag{1.5}
$$

где  $\omega_0$  – частота свободных колебаний математического маятника.

Для случая физического маятника вместо  $\ell$  вводят радиус вращения r – расстояние от центра масс маятника до точки подвеса (ось вращения), тогда:

$$
\text{I}\ddot{\varphi} = -\varphi \text{mgr};\tag{1.6}
$$

$$
\ddot{\varphi} = -\omega_0^2 \varphi \, ; \qquad \qquad \omega_0 = \sqrt{\text{mgr}/I} \, , \qquad \qquad (1.7)
$$

где фо - частота свободных колебаний физического маятника;

I - его момент инерции.

Таким образом, во всех примерах мы приходим к дифференциальному уравнению второго порядка относительно независимой переменной х (или ф), решением которого является гармоническая функция.

Если учесть силы, которые в ряде случаев пропорциональны скорости х (или  $\dot{\varphi}$ ), например  $F_{rp} = -r\dot{x}$ , где  $r - \kappa$ оэффициент сопротивления, то мы придем к линейному дифференциальному уравнению:

$$
\ddot{x} + 2\beta \dot{x} + \omega_0^2 x = 0, \qquad (1.8)
$$

где  $\beta$  – коэффициент затухания,  $\beta = r/2m$ .

Если предположить  $x = A_0 e^{\lambda t}$ , то из (1.8) получим характеристическое уравнение относительно  $\lambda$  вида:

$$
\lambda^2 + 2\beta\lambda + \omega_0^2 = 0, \qquad (1.9)
$$

Отсюда

$$
\lambda_{1,2} = -\beta \pm \sqrt{\beta^2 - \omega_0^2} = -\beta \pm i \sqrt{\omega_0^2 - \beta^2}.
$$

 $r \pi e$  i =  $\sqrt{-1}$ .

Окончательно имеем  $x = A_0 e^{-\beta t \pm i\omega t}$ , где  $\omega = \sqrt{\omega_0^2 - \beta^2}$  – частота затухаюших колебаний.

Если воспользоваться формулой Муавра

$$
e^{100t} = \cos \omega t + i \sin \omega t,
$$

T<sub>O</sub>

$$
x = A_0 e^{-\beta t} \cos \omega t \tag{1.10}
$$

Графики зависимости A от t (рисунок 1.3a) и x от t (рисунок 1.36) для затухающих колебаний имеют вид:

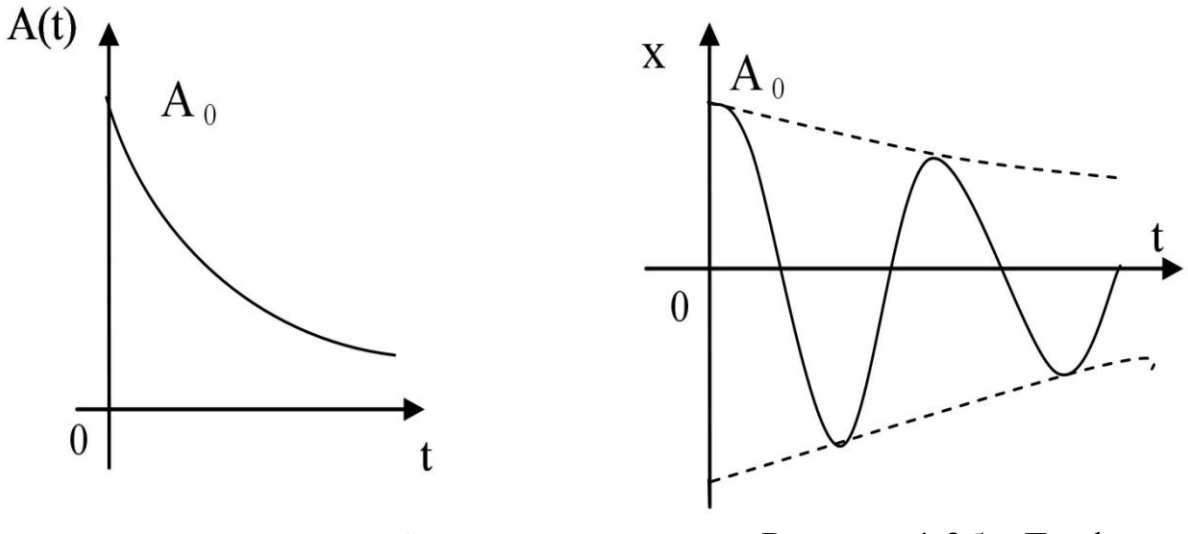

Рисунок  $1.3a - \Gamma$ рафик зависимости А от t

Рисунок  $1.36 - \Gamma$ рафик зависимости х от t

Так как амплитуда колебаний зависит от времени по закону

$$
A(t) = A_0 e^{-\beta t}, \qquad (1.11)
$$

то колебания будут затухающими (рисунок 1.3).

Логарифмический декремент затухания

$$
\lambda = \ln \frac{A(t)}{A(t+T)} = \ln \frac{A_0 e^{-\beta t}}{A_0 e^{-\beta (t+T)}} = \beta T = \frac{1}{\Delta t} \ln \frac{A(t)}{A(t+\Delta t)} T
$$
(1.12)

характеризует скорость затухания: если  $\lambda$  большое  $(\lambda = \beta T)$ , то амплитуда A(t) быстро уменьшается. Отметим, что при  $\omega_0^2 = \beta^2$  гармоническая составляющая (1.10) отсутствует, что отвечает апериодическому процессу - и маятник, выведенный из положения равновесия, сколько угодно долго к нему приближается (рисунок 1.4).

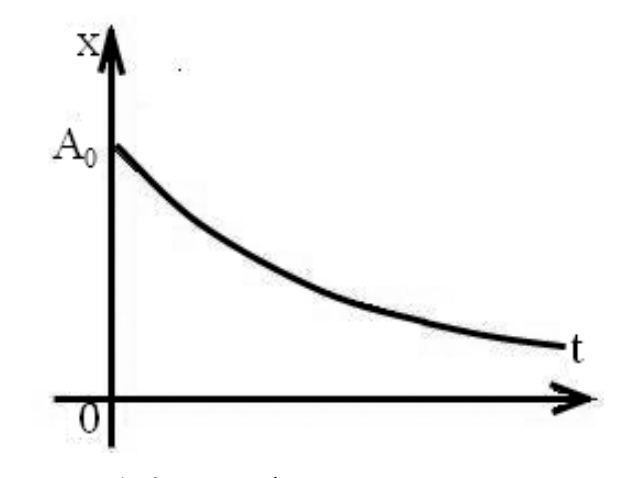

Рисунок 1.4 - Графики зависимости х от t для апериодических процессов

Время  $\tau = 1/\beta$ , за которое амплитуда колебаний уменьшается в е раз, называется временем релаксации колебаний.

В данной работе используется модель математического маятника (рисунок 1.2), в котором есть горизонтальная линейка для измерения амплитуды колебаний спустя некоторое время t.

### **Порядок выполнения работы**

1. Вывести маятник из положения равновесия на  $A_1 = 0.11$  м,  $A_2 = 0.7$  м,  $A_3 = 0.5$  м и измерить время  $N = 10$  колебаний. Результаты опытов занести в таблицу 1.1.

2. Найти период колебаний.

3. Сделать вывод, зависит ли период Т от амплитуды А.

Таблица 1.1 – Определение зависимости периода *Т* от амплитуды *А*

| $N_{2}$ | $A(\mathbf{M})$ | t(0) | T(c) |
|---------|-----------------|------|------|
|         | 0,11            |      |      |
| 2       | 0,07            |      |      |
| 3       | 0,05            |      |      |

4. Вывести маятник из положения равновесия (отклонить) на величину A > 0,11 м и отпустить его. Когда амплитуда колебаний станет равной  $A = 0.11$  м, включить секундомер.

5. Отсчитать моменты времени  $t_1, t_2, t_3$ , которые соответствуют амплитудам колебаний:  $A_1 = 0.11 \text{ m}, \quad A_2 = 0.09 \text{ m}, \quad A_3 = 0.07 \text{ m}$ и  $A_4 = 0.05$  м. Для каждой амплитуды время измерять трижды. Результаты опытов занести в таблицу 1.2.

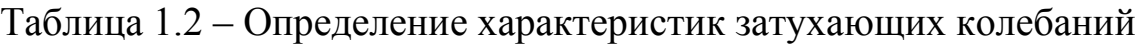

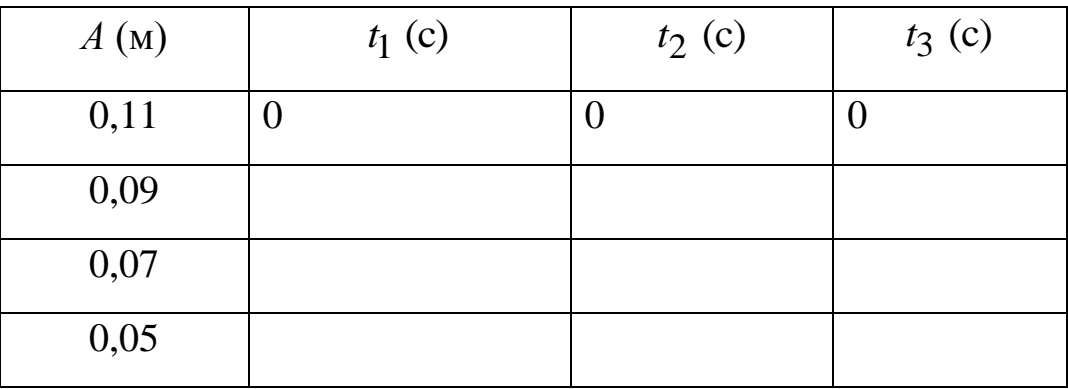

Запишите:

систематическая ошибка времени в (с) - ; количество опытов для ; систематическая ошибка амплитуды в (м) - ; количество опы- $\beta -$ ; коэффициент Стьюдента для  $n = 3$ . TOВ ЛЛЯ  $t-$ 

6. Результаты измерений занести в таблицу 1.2. Значение коэффициента затухания  $\beta$  определяется по формуле

$$
\beta = \frac{\ln\left(\frac{A(t)}{A(t + \Delta t)}\right)}{\Delta t}.
$$

7. Измерить время 50 полных колебаний и вычислить период колебаний Т, логарифмический декремент затухания  $\lambda$  и время релаксации т:

$$
T = t/50 \qquad \qquad \lambda = \beta T \qquad \qquad \tau = 1/\beta.
$$

### Обработка результатов эксперимента

Провести статистическую обработку результатов эксперимента 1. согласно существующим правилам.

2. Построить график зависимости A от t.

### Контрольные вопросы и задачи

Что такое гармонические колебания?  $1.$ 

Что такое период, частота и фаза колебаний?  $2.$ 

Запишите дифференциальное уравнение незатухающих колеба- $3.$ ний для маятников и их решения.

Каковы значения частот колебаний  $\omega$  для этих случаев?  $4_{\ldots}$ 

Составьте дифференциальное уравнение затухающих колебаний.  $5<sub>1</sub>$ 

6. Как определяются логарифмический декремент затухания и время релаксации?

Дайте определение апериодических колебаний.  $7<sub>1</sub>$ 

Логарифмический декремент затухание  $\delta$  = 4 для гармонического 8. колебания  $x = 3e^{-2t} \cos \omega t$ . Чему равняется период колебаний Т, частота 00, время релаксации  $\tau$ ?

9. Какие процессы в технике имеют колебательный характер, в частности, в работе автотранспорта и строительно-дорожных машин? Приведите примеры.

### Лабораторная работа № 2

#### <span id="page-10-0"></span>Определение ускорения силы Тема. оборотным тяжести маятником.

Цель. Выучить основные законы движения физического маятника, ознакомиться с методами определения ускорения силы тяжести и определить ускорение силы тяжести, провести статистическую обработку результатов измерений.

Оборудование. Универсальный маятник FPM - 04.

Практическое значение. Физический маятник является моделью многих механических колебаний. Его свойства используются в часах, в приборах для определения ускорения силы тяжести и ускорений движущихся тел, в гироскопических устройствах, в приборах для экспериментального определения момента инерции тел, для демонстрации, которая подтверждает факт суточного обращения Земли вокруг оси (маятник Фуко) и др.

### Теоретические сведения

Физическим маятником называется твердое тело, центр масс С которого находится ниже точки О (рисунок 2.1).

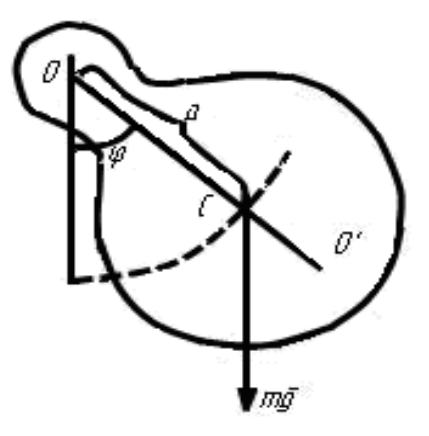

Рисунок 2.1 - Общий вид физического маятника

Уравнение движения маятника имеет вид:

 $I\ddot{\varphi} = -mga \sin \varphi$ .  $I\ddot{\omega} = M$ ипи

где ф - угол отклонения от положения равновесия;

I - момент инерции относительно горизонтальной оси O; m - масса маятника;

а - расстояние между точкой подвеса О и центром маятника.

В случае малых колебаний  $\ddot{\varphi} + \omega_0^2 \varphi = 0$ .

Это уравнение описывает гармоническое колебательное движение с частотой  $\omega_0 = \sqrt{mga/I}$  и соответствующим периодом  $T = 2\pi\sqrt{I/mga}$ . Ве-

личина I/ma =  $\ell_{\rm np}$  называется приведенной длиной физического маятника. Используя это выражение, можно записать формулу для периода колебаний физического маятника в виде

$$
T=2\pi\sqrt{\ell_{\text{mp}}\mathop{/} g}\;.
$$

Отложим от точки подвеса О вдоль прямой ОС отрезок 00 , длина которого равняется приведенной длине физического маятника. Точка О' называется центром колебания. Центр колебания можно определить как материальную точку, в которой необходимо сосредоточить всю массу физического маятника.

Точка подвеса и центр колебания являются сопряженными точками, что следует из теоремы Штейнера. Маятник, который имеет две оси, вокруг которых он поочередно может колебаться, называется оборотным.

Маятник представляет собой стальной стрежень длиной больше 1 м. На нем закреплены опорные призмы  $R_1$  и  $R_2$ . Стальная чечевица  $D_1$  находится между опорами. Вторая чечевица  $\,\mathop{\text{D}}\nolimits_2\,$  расположена за призмой ближе к концу стрежня (рисунки 2.2, 2.3). Перемещая эту чечевицу и поочередно подвешивая маятник на призмы  $R_1$  и  $R_2$ , можно добиться совпадения периодов колебаний маятника.

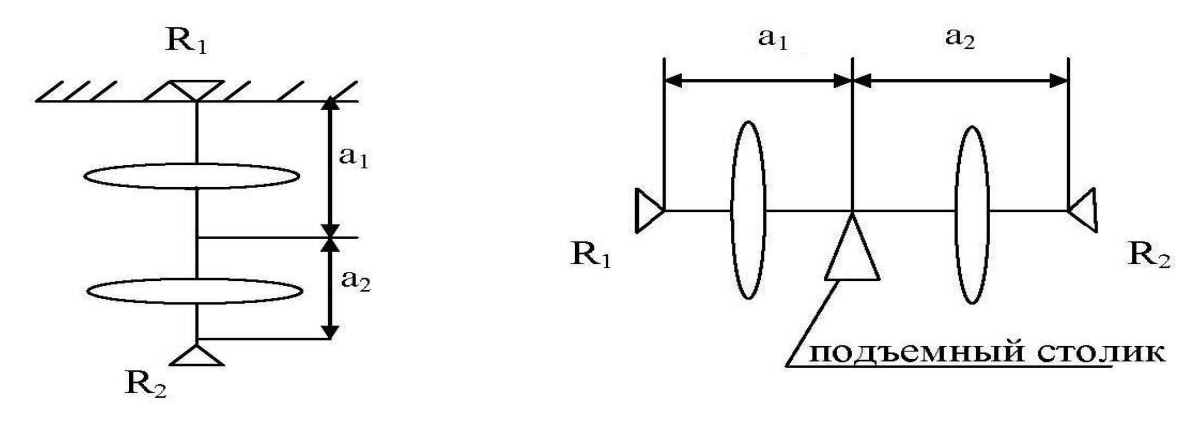

Рисунок 2.2 – Общий вид оборотного маятника

Рисунок 2.3 – Схема определения центра тяжести оборотного маятника

В первой части задачи определяется ускорение свободного падения по формуле

$$
g = 4\pi^2 \ell (a_1 - a_2) / (a_1 T_1^2 - a_2 T_2^2).
$$

Момент инерции относительно оси колебания может быть выражен по теореме Штейнера

$$
I = I_0 + ma^2,
$$

где  ${\rm I}_0$  – момент инерции маятника относительно оси, которая проходит через центр тяжести параллельно оси колебания.

Тогда

$$
T = 2\pi \sqrt{\left(I_0 + ma^2\right)/mga}.
$$

Период колебаний маятника относительно опорных призм может быть выражен соответственно:

$$
T_1 = 2\pi \sqrt{(I_0 + ma_1^2)/mga_1}
$$
,  $T_2 = 2\pi \sqrt{(I_0 + ma_2^2)/mga_2}$ .

Выполняем математические преобразования:

$$
\text{mga}_1 T_1^2 = 4\pi^2 \left( I_0 + \text{ma}_1^2 \right), \qquad \text{mga}_2 T_2^2 = 4\pi^2 \left( I_0 + \text{ma}_2^2 \right).
$$

Вычтем из первого равенства второе
$$
mg(a1T12 − a2T22) = 4π2m(a12 − a22).
$$

Из последнего выражения можно определить ускорение силы тяжести

$$
g = 4\pi^2 (a_1 - a_2)(a_1 + a_2) / (a_1 T_1^2 - a_2 T_2^2),
$$

где  $a_1 + a_2 = \ell$  – расстояние между опорными призмами. Тогда

$$
g = 4\pi^2 \ell (a_1 - a_2) / (a_1 T_1^2 - a_2 T_2^2).
$$
 (2.1)

#### **Порядок выполнения работы**

В первой части задания необходимо определить g по формуле (2.1). Для этого необходимо:

I = I<sub>0</sub> + ma<sup>2</sup>,<br>
рции маятника относительно оси, которая про-<br>
параллельно оси колебания.<br>
=  $2\pi\sqrt{(I_0 + ma^2)/mga}$ .<br>
наятника относительно-опорных призм может<br>
<u>но:</u><br>  $\frac{1}{2}$ <br>
неские преобразования:<br>  $T_2 = 2\pi\sqrt{(I_0 + ma_$ 1. Подвесить маятник на призму  $R_1$ , определить с помощью секундомера время t<sub>1</sub> N полных колебаний (задает преподаватель (сделать 3 раза)). При этом отклонение нижнего конца от положения равновесия не должно превышать 2–3 см.

2. Снять маятник, подвесить на призму  $R_2$  и определить время  $t_2$ N полных колебаний (3 раза).

3. Определить центр тяжести на подъемном столике (рисунок 2.3).

4. Сместить одну из чечевиц маятника на 2–3 см. Проделать те же измерения (периодов и центра тяжести маятника) при новом расположении чечевиц. Результаты измерений занести в таблицу 2.1.

 $14$ 

| $N_2$         | $t_1,c$ | $T_1,c$ | $t_2$ , c | $T_2,c$ | $a_1, M$ | $a_2$ , M |
|---------------|---------|---------|-----------|---------|----------|-----------|
|               |         |         |           |         |          |           |
| ി             |         |         |           |         |          |           |
| 2             |         |         |           |         |          |           |
| среднее       |         |         |           |         |          |           |
|               |         |         |           |         |          |           |
| റ             |         |         |           |         |          |           |
| $\mathcal{R}$ |         |         |           |         |          |           |
| среднее       |         |         |           |         |          |           |

Таблица 2.1 – Определение ускорения силы тяжести

Выпишите систематические ошибки времени, длины, коэффициент Стьюдента для  $n = 3$ .

Рассчитать абсолютную и относительную ошибки и результат записать в виде

$$
g = (g_{cp} \pm \Delta g_{cp}) \mathbf{M} / c^2.
$$

Следует отметить, что первая часть задания более простая и доступная каждому студенту в выполнении. Вторая часть содержит больше элементов исследований, требует хорошей теоретической подготовки перед выполнением и может быть предложена преподавателем для творческой работы со студентом. При этом особое внимание следует обратить на качество выполнения графиков  $T(\ell)$ .

### Вторая часть задания

Используя экспериментальные данные, рассчитать период колебаний Т. Для этого необходимо:

1. Определить периоды колебаний маятника при разных положениях чечевицы  $D_2$ , что задается отрезком  $\ell$  (рисунок 2.4). При этом призмы  $R_1$  и  $R_2$  и чечевица  $D_1$  должны быть закреплены неподвижно на расстояниях  $a_1 = 5$  см,  $a_2 = 25$  см,  $a_3 = 25$  см. Перемещая чечевицу  $D_2$  на расстояния  $(\ell = 10; 12; 14; 16; 18; 20 \text{ cm})$ , измерить время  $t_1$  и  $t_2$  десяти полных колебаний  $(N = 10)$  на призмах  $R_1$  и  $R_2$  поочередно. Результаты измерений записать в таблицу 2.2. Рекомендуется параллельно строить график зависимости периодов колебаний для двух положений маятника Т<sub>1</sub> и Т<sub>2</sub> от расстояния $\ell$ .

2. Определить центр тяжести на подъемном столике (рисунок 2.3).

3. После построения графика найти точки пересечения кривых

 $T_1$  ( $\ell$ ) и  $T_2$  ( $\ell$ ), что отвечает равенству периодов  $T_1$  и  $T_2$ . Фиксировать соответствующее положение чечевицы  $D_2$ , что характеризуется расстоянием  $\ell_{0}$ .

| $\ell$ , M | Номер<br>измерения |           | 1-е положение                  | 2-е положение |                       |  |  |
|------------|--------------------|-----------|--------------------------------|---------------|-----------------------|--|--|
|            |                    | $t_1$ , c | $T_1 = \frac{\Delta V}{N}$ , c | $t_2$ , c     | $\mathfrak{c}_2$<br>c |  |  |
|            |                    |           |                                |               |                       |  |  |
|            |                    |           |                                |               |                       |  |  |
|            |                    |           |                                |               |                       |  |  |

Таблица 2.2 - Определение периодов  $T_1$  и  $T_2$ 

4. Осторожно перемещая чечевицу  $D_2$  вблизи  $\ell_0$ , провести измерения времени десяти полных колебаний  $t_1$  и  $t_2$  на призмах  $R_1$  и  $R_2$ . Добиться совпадения времени t<sub>1</sub> и t<sub>2</sub> в пределах ошибки секундомера.

Результаты измерений записать в таблицу 2.3.

Таблица 2.3 - Определение времен  $t_1$  и  $t_2$ 

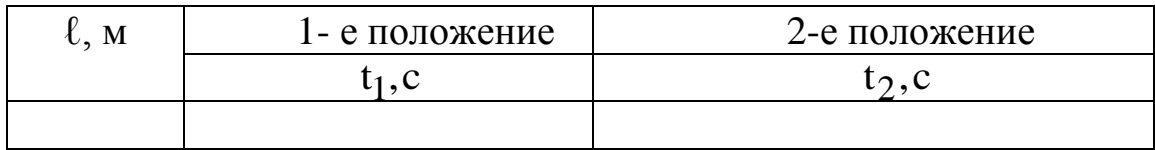

5. Найдя более точное положение чечевицы  $D_2$ , измерить время N полных колебаний (задает преподаватель) на призмах R<sub>1</sub> и R<sub>2</sub> по 3 раза, записывая результаты измерений в таблицу 2.4.

Таблица 2.4 - Определение времен  $\langle t_1 \rangle$  и  $\langle t_2 \rangle$ 

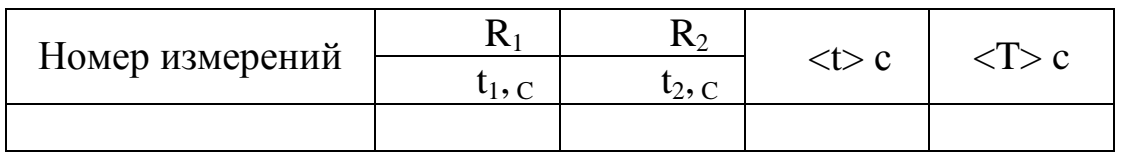

6. Измерить расстояние между призмами с точностью до 0,2 мм. Оно и будет приведенной длиной  $\ell_{\text{TD}}$ .

7. Вычислить ускорение силы тяжести, используя результаты таблицы 2.4 и формулу Т =  $2\pi\sqrt{\ell_{\rm np}}$  / g, то есть

$$
g = 4\pi^2 \ell_{np} / T^2.
$$

8. Определить ошибки измерений. Целесообразно сначала рассчитать относительную ошибку по формуле

$$
\frac{\Delta g}{g} = \frac{\Delta \ell}{\ell} + 2 \frac{\Delta T}{T},
$$

где

$$
\Delta T = \Delta t/N.
$$

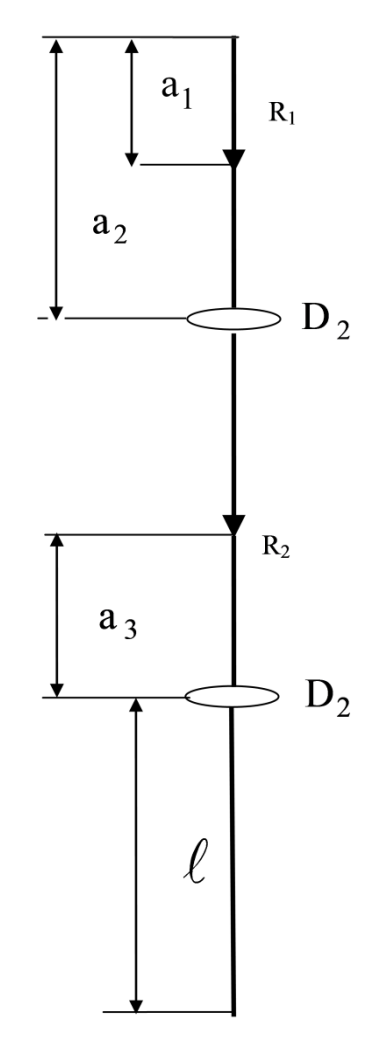

Рисунок 2.4 – Схема определения параметров оборотного маятника

Если случайные ошибки, оцененные данным методом, окажутся меньше приборных, то за  $\Delta\ell_{\text{np}}$  берется ошибка штангенциркуля, а за  $\Delta t$  – ошибка секундомера.

Запишите сведения об ошибках. систематическая ошибка времени (с) – ; систематическая ошибка периода (с) – ; систематическая ошибка длины (м) – ; количество опытов – ; коэффициент Стьюдента – ;

### **Обработка результатов эксперимента**

Провести статистическую обработку результатов согласно существующим правилам.

#### **Контрольные вопросы**

<span id="page-15-0"></span>1. Дать определения периода, частоты, амплитуды и фазы механических колебаний.

2. Дайте определения физического и оборотного маятников.

Что такое центр масс (тяжести) и центр колебания физического 3. маятника?

 $\mathcal{A}_{\cdot}$ Записать основное уравнение динамики свободных гармонических колебаний.

Что называют силой тяжести, от чего она зависит? 5.

6. Можно ли силу тяжести и вес считать одной и той же силой? Почему?

От каких величин зависит и от каких не зависит период колеба-7. ний маятника?

Теорема Штейнера. Какое ее практическое значение? 8.

Как изменится период колебаний маятника, если маятник под-9. нять на высоту h над поверхностью Земли?

10. В чем состоит метод оборотного маятника для определения ускорения силы тяжести?

11. Расстояние между опорами в ходе эксперимента не меняют. Означает ли это, что приведенная длина физического маятника при изменении положения чечевиц остается постоянной?

# Лабораторная работа № 3

#### релаксационных колебаний Тема. Изучение  $\mathbf{R}$ cxeme  $\mathbf{c}$ газоразрядной лампой

Цель. Изучить принцип действия релаксационного генератора, определить период релаксационных колебаний.

Оборудование. Установка для изучения релаксационных колебаний, осциллограф, ВУП.

Практическое значение. Исследуемые процессы позволяют понять принцип действия колебательных систем с одним накопителем энергии, что является неотъемлемой частью многих электронных схем: одновибраторов, мультивибраторов, генераторов развертывания осциллографов и т.д.

# Блок информации и описание оборудования

Колебательные системы, которые встречались в описанных прежде лабораторных роботах, имели два накопителя, между которыми происходило перекачивания энергии. В контуре, который содержит емкость и самоиндукцию, энергия электрического поля переходила в энергию магнитного поля, и наоборот, при колебаниях маятника потенциальная энергия поля силы тяготения переходила в кинетическую энергию массы, которая движется, и т.д.

Встречаются, однако, колебательные системы, которые содержат всего один накопитель энергии. Рассмотрим в качестве примера электрическую цепь, которая содержит конденсатор и сопротивление без индуктивности. Разряд конденсатора через сопротивление представляет собой апериодический процесс. Разряду, однако, можно придать периодический характер, возобновляя заряд конденсатора через постоянные промежутки времени. Колебания в этом случае являются совокупностью двух апериодических процессов – процесса зарядки конденсатора и процесса его разрядки. Такие колебания называются релаксационными.

В нашей установке роль «ключа», что обеспечивает попеременную зарядку и разрядку конденсатора, выполняет газоразрядный диод. Зависимость тока от напряжения для газоразрядной лампы не подчиняется закону Ома и характеризуется рядом особенностей (рисунок 3.1).

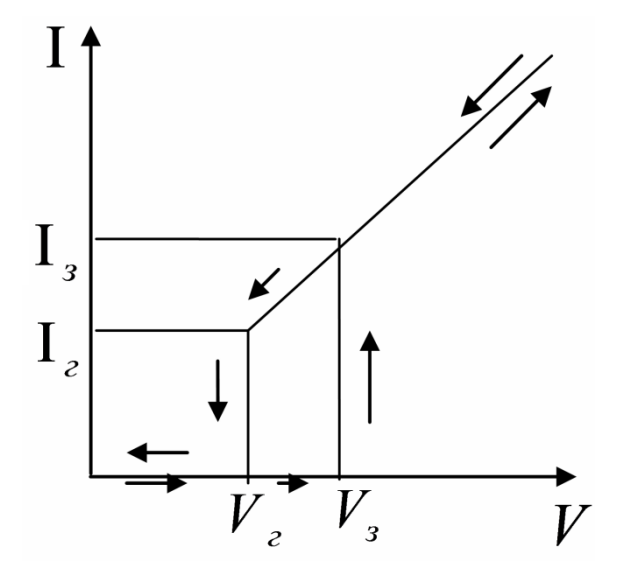

Рисунок 3.1 – Идеализированная характеристика I от V для газоразрядной лампы

При малых напряжениях лампа не пропускает ток (не горит) совсем. Ток в лампе возникает только в том случае, если разность потенциалов на ее электродах достигает напряжения «зажигания»  $V_3$ . При этом скачком устанавливается конечная сила тока. При дальнейшем увеличении напряжения сила тока возрастает по закону, близкому к линейному. Если теперь уменьшать напряжение на лампе, то сила тока продолжает уменьшаться. Лампа перестает пропускать ток лишь при напряжении «гашения»  $\, {\rm V}_{_{\Gamma}} ,$  которое обычно существенным образом меньше  $V_3$ . Сила тока при этом скачком падает от значения  $\, {\rm I}_\Gamma \big( {\rm I}_\Gamma < {\rm I}_3 \big)$  до нуля.

Характеристика, изображенная на рисунке 3.1, является немного идеализированной. У реальной лампы зависимость  $I = f(V)$  не целиком линейна. При  $V > V_3$  зависимости тока от напряжения, снятые во время роста и уменьшения напряжения, обычно не совпадают. Эти отличия носят, впрочем, второстепенный характер и для наших целей окажутся несущественными. Рассмотрим схему установки (рисунок 3.2). Пусть напряжение батареи є больше напряжения зажигания V<sub>3</sub>. В обозначениях, принятых по схеме, справедливо уравнение

$$
I_c + I(V) = (\epsilon - V) / R
$$

ИЛИ

$$
C(dV/dt) + I(V) = (\epsilon - V)/R.
$$
\n(3.1)\n  
\n
$$
\varepsilon
$$
\nR\n<sub>l<sub>c</sub></sub>\n
$$
\varepsilon
$$
\nK\n
$$
\varepsilon
$$
\n(3.1)

Рисунок 3.2 - Схема релаксационного генератора

Рассмотрим прежде всего стационарный режим работы, то есть случай, когда напряжение на конденсаторе V постоянно. Приравнивая к нулю dV/dt, найдем для тока I при стационарном режиме

$$
I_{CT} = (\epsilon - V) / R. \tag{3.2}
$$

Уравнение (3.2) может быть представлено графически (рисунок 3.3). При разных R графики имеют вид прямых, которые пересекаются в точке  $V = \varepsilon$ , I = 0. Стационарный режим работы определяется путем общего решения уравнения (3.2) и уравнение  $I = f(V)$ , что определяет вольтамперную характеристику лампы. На рисунке 3.3 решения определяются точкой пересечения вольт-амперной характеристики лампы и нагрузочной прямой (3.2). Из рисунка 3.3 вытекает, что такая точка есть только при малых R.

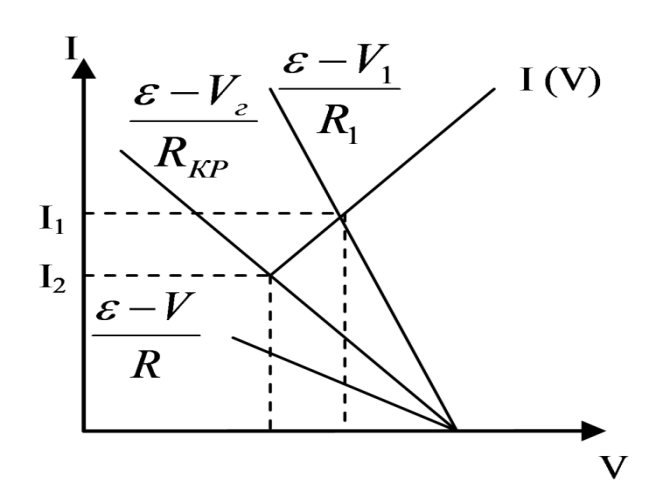

Рисунок 3.3 – Определение стационарного режима релаксационного генератора

Для сопротивлений больше критического значения графики не пересекаются и стационарный режим становится невозможным. В этом случае в системе устанавливаются колебания

$$
R = R_{kp} = (\varepsilon - V_{\Gamma}) / I_{\Gamma}.
$$
 (3.3)

Рассмотрим, как происходит колебательный процесс. Пусть в начале опыта ключ К разомкнут и V = О. Замкнем ключ К. Конденсатор С начинает заряжаться через сопротивление R, напряжение V увеличивается. Как только оно достигает напряжения зажигания V<sub>3</sub>, лампа начинает проводить ток, причем, прохождение тока через лампу сопровождается разрядкой конденсатора. В самом деле, нагрузочная прямая не пересекается с характеристикой лампы, а значит, батарея  $\varepsilon$ , будучи включенная через сопротивление R, не может поддерживать необходимую для горения лампы величину тока.

Во время горения лампы конденсатор разряжается, и напряжение на нем падает. Когда она достигает «напряжения гашения», лампа прекращает проводить ток и конденсатор снова начинает заряжаться. Кривая напряжения на конденсаторе изображена на рисунке 3.4.

Амплитуда колебаний равняется  $V_3 - V_r$ . Вычислим период релаксационных колебаний. Период колебания Т состоит из суммы времени зарядки т<sub>3</sub> и времени разрядки т<sub>р</sub>. Обычно сопротивление выбирают большим, существенно превышающим сопротивление зажженной лампы.

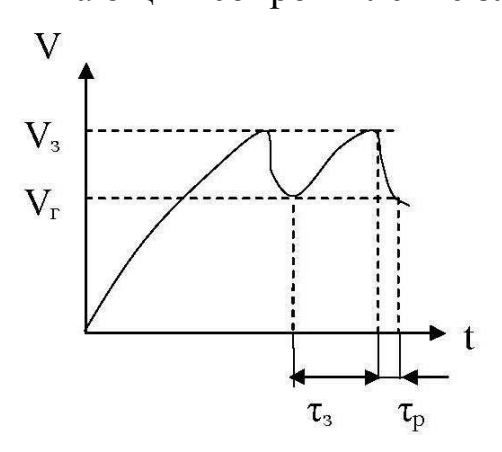

Рисунок 3.4 – Осциллограмма релаксационных колебаний

В этом случае (которым мы и ограничиваемся) Т ≈  $\tau_3$ . Во время зарядки конденсатора лампа не горит  $I(V) = 0$ , и уравнение (3.1) приобретает вид:

$$
RC\frac{dV}{dt} = \varepsilon - V.
$$
 (3.4)

Будем отсчитывать время от момента гашения лампы, так что при  $t = 0$  (рисунок 3.4)

«Колебания и волны»

 $21$ 

$$
V = \varepsilon - (\varepsilon - V_{\Gamma}) e^{-t/RC}.
$$
 (3.5)

В момент зажигания  $t = \tau_3$ , V=V<sub>3</sub> имеем

$$
V_3 = \varepsilon - (\varepsilon - V_\Gamma) e^{-\tau_3 / RC}.
$$
 (3.6)

Из (3.5) и (3.6) нетрудно найти

$$
T \approx \tau_3 = RC \ln \frac{\varepsilon - V_{\Gamma}}{\varepsilon - V_3}.
$$
 (3.7)

Развитая выше теория является приближенной. Ряд принятых при расчетах упрощающих предположений обсуждено в тексте. Следует иметь в виду, что мы целиком пренебрегли паразитными емкостями и паразитными самоиндукциями схемы. Не рассматривались также процессы развития разряда и деионизации во время затухания. Теория верна лишь в тех случаях, когда в схеме установлена довольно большая емкость С и когда период колебания существенным образом больше времени развития разряда и деионизации (практически 10<sup>-5</sup>с).

#### Порядок выполнения работы

1. Соберите схему, которая изображена на рисунке 3.5, и снимите вольт-амперную характеристику неоновой лампы (для этого ключ К<sub>2</sub> разомкните). Снимая вольт-амперную характеристику, нужно более точно определить потенциал гашения  $V_2$ . Постройте график  $I = f(V)$ .

Определение периода колебаний. Выполнение этого пункта тре- $2.$ бует знания рукояток осциллографа. Поэтому к работе нужно приступать только после ознакомления с назначением рукояток осциллографа. Включить вилку осциллографа в сеть переменного тока. После появления светлого пятна на экране соответствующими рукоятками (ось «Х» или ось «Y») установить его в центре экрана. С установкой соединить клеммы осциллографа «вход» и «земля». Замкнуть ключ К<sub>2</sub>. Подобрать нужное значение рукоятки «деление». Рукояткой «усиление по вертикали» установить такую амплитуду колебаний, чтобы она занимала приблизительно треть экрана. Установить приблизительный диапазон частот. Потом рукоятками «частота плавно» и «амплитуда синхронизации» добиться, чтобы изображение на экране не перемещалось. Записать значение  $\varepsilon$ .

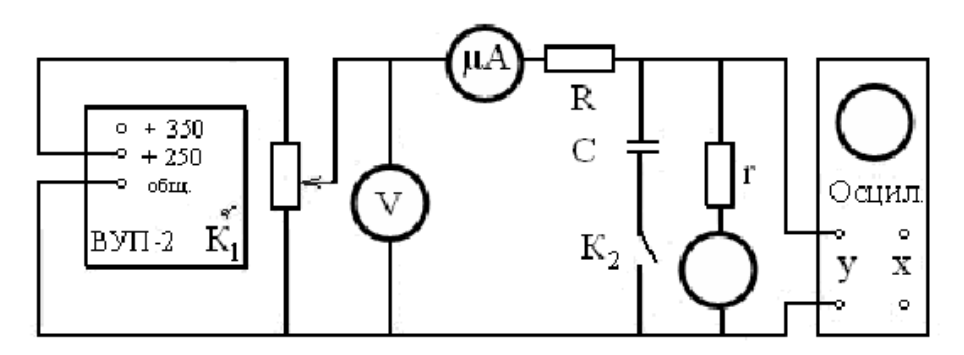

Рисунок 3.5 – Монтажная схема установки для изучения релаксационных колебаний

Определить число делений по горизонтали  $(x_p)$  и вертикали  $(y_p)$ , в пределах которых укладывается одно релаксационное колебание. Потом отключить контур генератора релаксационных колебаний и соединить проводником «вход» с «контрольным сигналом». При этом на экране будет синусоидальная кривая (к вертикальным пластинам осциллографа в этом случае подается напряжение 6,3 В).

«Усиление» и «ослабление» во время подключения синусоидального напряжения к вертикальным пластинам осциллографа должны оставаться такими же, как во время исследования релаксационных колебаний. Определить количество делений по горизонтали  $(x_c)$  и вертикали  $(y_c)$ , в пределах которой укладывается одна синусоида, причем у<sub>с</sub> должно соответствовать амплитуде синусоиды.

3. Обработка результатов измерений:

1) рассчитайте напряжение «зажигания»  $V_3$  ( $V_2$  = 72 B)

$$
V_3 = V_2 + \frac{y_p}{y_c} 6, 3\sqrt{2};
$$

2) по результатам наблюдений за релаксационными колебаниями определите экспериментальное значение периода релаксационных колебаний по формуле

$$
T_{ekcn} = \frac{x_p}{x_c} 0,02
$$
 (c);

3) пользуясь значениями емкости  $C = 10^{-8} \Phi$  и сопротивления  $R = 4.4 \cdot 10^6$ Ом, вычислите по формуле

$$
T \approx \tau_3 = RC \ln \frac{\varepsilon - V_2}{\varepsilon - V_3} =
$$

теоретический период *Ттеор* релаксационного колебания, где ЕДС ε находится по показанию вольтметра;

4) оцените, пользуясь рисунком 3.4, время разрядки *р* конденсатора;

5) сравните экспериментальное значение периода релаксационных колебаний с величиной, которая рассчитана по формуле определения *Тз* . Оцените погрешность, которая возникает при пренебрежении временем разряда.

# **Контрольные вопросы и задачи**

- 1. Устройство и принцип действия релаксационного генератора.
- 2. Какие колебания называются релаксационными? Их график.
- 3. Что такое вольт амперная характеристика?
- 4. Как определяются потенциалы гашения и зажигания?
- 5. Что такое стационарный режим релаксационного генератора?

6. При каких сопротивлениях *R* внешнего участка цепи в системе устанавливаются релаксационные колебания?

7. Характеристики колебательного процесса.

8. Приведите примеры колебательных процессов с двумя и одним накопителем энергии.

<span id="page-22-0"></span>9. Является ли развитая в описании работы теория приближенной?

# **Лабораторная работа № 4**

# **Тема. Исследование колебаний в простом колебательном контуре**

**Цель.** Ознакомиться с устройством и принципом работы колебательного контура. Исследовать фазовые кривые с помощью осциллографа.

**Оборудование.** Магазины сопротивления, индуктивностей и емкостей, источник постоянного напряжения, реле, электронный осциллограф.

**Практическое значение.** Процессы, которые происходят в колебательном контуре, лежат в основе работы большинства электронных устройств и приборов, которые используются в народном хозяйстве, в частности на транспорте, строительстве и т.д.

# **Описание установки**

Исследование свободных затухающих колебаний проводится по схеме, которая показана на рисунке 4.1. Конденсатор *С* с помощью реле автоматически подключается к источнику постоянного напряжения Б (зарядка конденсатора), к индуктивности *L* и сопротивления *R* (разряд конденсатора в контуре). Такое переключение происходит с частотой 50 Гц и достигается тем, что при изменении направления переменного тока через электромагнитное реле его якорь-переключатель (магнитомягкое железо) притягивает то к одному, то к другому полюсу, замыкая клемму О поочередно с 1 и 2.

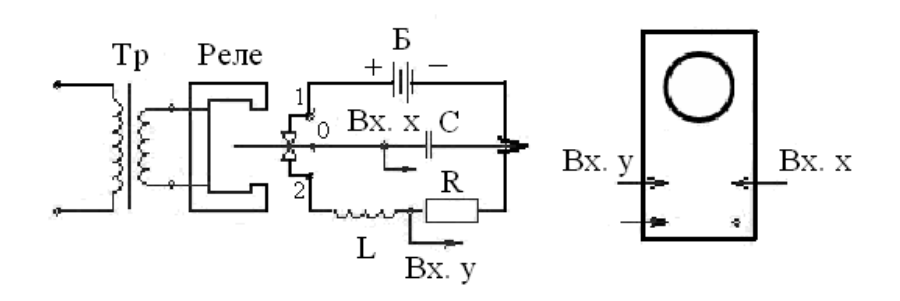

Рисунок 4.1 – Схема исследования затухающих колебаний в простом колебательном контуре

Наблюдения проводятся на экране осциллографа, клеммы которого Х и Y, соединены проводниками с соответствующими точками контура, которые обозначены теми же буквами. Если включить генератор временной развертки осциллографа и синхронизировать его частоту с частотой переключательного реле, то на экране будет наблюдаться картина, которая изображена на рисунке 4.2. Здесь S соответствует 0,02, то есть периоду колебаний тока во внешней сети, а  $S_0$  – периоду колебаний  $T$  в контуре.

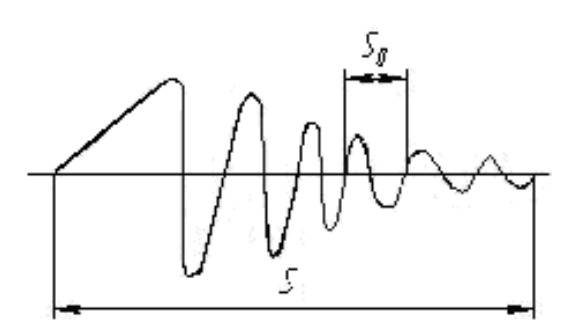

Рисунок 4.2 - Осциллограмма затухающих колебаний

Для получения фазовой кривой U(I), то есть зависимости напряжения на конденсаторе от тока в контуре, достаточно выключить генератор развертки осциллографа. При этом на вертикальный вход осциллографа так же будет подаваться напряжение с конденсатора, а на горизонтальный напряжение с активного сопротивления R. Поскольку в активном сопротивлении напряжение находится в фазе с током, то тем самым мы получаем зависимость напряжения на конденсаторе от тока в контуре для перио-4.3) процесса (рисунок апериодического дического  $\boldsymbol{\mathit{H}}$ процесса (рисунок 4.4).

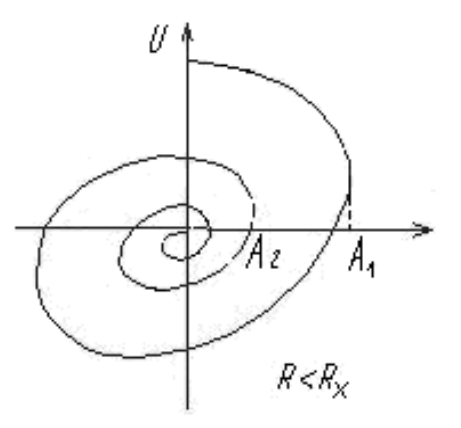

Рисунок 4.3 – График фазовой кривой для периодического процесса

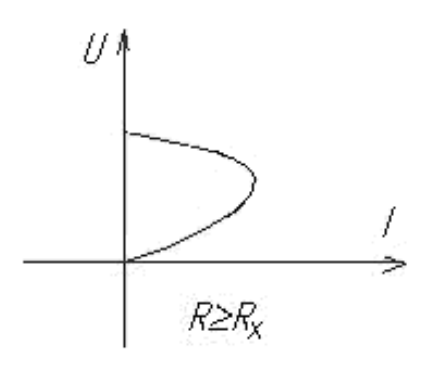

Рисунок 4.4 – График фазовой кривой для апериодического процесса

# **Краткие теоретические сведения**

Простой колебательный контур состоит из емкости С, индуктивности L и активного сопротивления R (рисунок 4.5). Если заранее заряженный конденсатор замкнуть на индуктивность, то в контуре возникнут электромагнитные колебания.

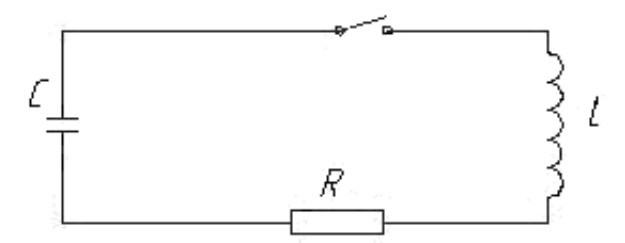

Рисунок 4.5 – Схема простого колебательного контура

Действительно, после замыкания ключа конденсатор С начнет разряжаться, в контуре появится ток и пропорциональное ему магнитное поле. Изменение магнитного поля приводит к возникновению в контуре ЭДС самоиндукции, которая сначала замедляет скорость разряда конденсатора, но после того, как конденсатор полностью разрядился, начинает поддерживать ток в прежнем направлении. В результате происходит перезарядка конденсатора. Потом процесс разряда начнется снова, но в обратном направлении и т.д.

Во время разряда конденсатора его электрическая энергия превращается в энергию магнитного поля тока в контуре и наоборот.

Промежуток времени, на протяжении которого конденсатор разряжается и заряжается снова, возвращаясь в начальное состояние, называется периодом свободных колебаний.

Максимальные значения напряжения на конденсаторе  $U_m$  и тока в контуре  $I_m$  носят название амплитуд колебаний напряжения и тока. Поскольку контур всегда имеет некоторое активное сопротивление R, то часть энергии электромагнитных колебаний превращается в тепло, вследствие чего амплитуда колебаний в контуре постепенно уменьшается. Уменьшение энергии электромагнитных колебаний из-за потерь на излучение контура, который используется в данной работе, бесконечно мало и потому не принимается во внимание. С увеличением R затухание колебаний происходит быстрее, и, в конце концов, при достаточно больших R колебания вообще не возникают - наблюдается апериодический разряд конденсатора.

Найдем уравнение, которое описывает свободные колебания в данном контуре. Ток в контуре определяется выражением

$$
I = dq / dt = C dU / dt. \qquad (4.1)
$$

Изменение тока со временем генерирует ЭДС самоиндукции

$$
\varepsilon_{\rm s} = -L\frac{\rm dI}{\rm dt} = -LC\frac{\rm d^2U}{\rm dt^2}.
$$
\n(4.2)

Согласно закону Ома для полной цепи

$$
IR + U = \varepsilon_{\rm s} \,. \tag{4.3}
$$

Подставляя в уравнение (4.3) соотношения (4.1) и (4.2), получаем

$$
\frac{\mathrm{d}^2 \mathrm{U}}{\mathrm{dt}^2} + 2\beta \frac{\mathrm{d} \mathrm{U}}{\mathrm{dt}} + \omega_0^2 \mathrm{U} = 0, \qquad (4.4)
$$

где

$$
\beta = \frac{R}{2L}; \qquad \qquad \omega_0^2 = \frac{1}{LC} \,. \tag{4.5}
$$

Из теории колебаний известно, что уравнение такого вида при условии, что  $\beta < \omega_0$ , имеет следующее решение:

$$
U = U_0 e^{-\beta t} \cos(\omega t + \alpha), \qquad (4.6)
$$

где ω - частота затухающих колебаний

$$
\omega = \sqrt{\omega_0^2 - \beta^2} \, .
$$

Таким образом, в данном контуре возникают свободные затухающие колебание с частотой  $\omega$ . Период колебаний

$$
T = \frac{2\pi}{\omega} = \frac{2\pi}{\sqrt{\frac{1}{LC} - \left(\frac{R}{2L}\right)^2}}
$$
(4.7)

С увеличением коэффициента затухания  $\beta$  период колебаний Т растет, стремясь к бесконечности при  $\beta \rightarrow \omega_0$ . Это означает, что колебательный разряд переходит в апериодический. Для контура с определенными значениями L и C апериодический процесс, как видно из последней формулы, осуществляется при

$$
R \ge R_k, \qquad \text{rge} \qquad R_k = 2\sqrt{L/C} \,. \tag{4.8}
$$

Для характеристики затухающих колебаний часто пользуются логарифмическим декрементом затухания

$$
\lambda = \ln \frac{A_1}{A_2} = \beta T, \qquad (4.9)
$$

где А<sub>1</sub> и А<sub>2</sub> – амплитуды колебания (напряжения или тока), которые соответствуют моментам времени, отличающимися на период.

В ряде случаев колебательный процесс целесообразно исследовать на зависимости U от I. Кривая, которая изображает эту зависимость, называется фазовой кривой. При отсутствии затухания в контуре фазовая кривая имеет форму эллипса (эллипс получается, как известно, в результате сложения двух взаимно перпендикулярных гармонических колебаний одинаковой частоты).

При наличии затухания в контуре амплитуда колебаний уменьшается со временем, что приводит к более сложной форме фазовой кривой - спирали, которая скручивается. Ее можно непосредственно наблюдать на экране осциллографа (рисунок 4.3) при определенном подключении его к контуру.

#### Порядок выполнения работы

Собрать схему согласно рисунку 4.1. 1.

 $2.$ Включить генератор развертки осциллографа и реле (последнее должно выдавать характерное жужжание). Меняя частоту генератора раздобиться стойкой осциллограммы вертки, получения на экране (рисунок 4.2).

3. Меняя LC и R, проследить за характером изменения затухающих колебаний. В частности, провести наблюдение за переходом колебательного процесса в апериодический.

4. Определить зависимость периода колебаний Т от LC при выведенном магазине сопротивлений. Рассчитать не меньше пяти точек в диапазоне L C от 10 до 50 мГн мкФ.

Расчеты Т провести по формуле  $T_{\text{3KCH}} = 0.02(S_0 / S)$ ,

где S<sub>0</sub> и S - интервалы на осциллограмме, показанные на рисунке 4.2. Для большей точности нужно измерить интервал  $\Delta S$ , который содержит n интервалов  $S_0$ , тогда  $S_0 = \Delta S / n$ .

Результаты измерений и расчетов занести в таблицу 4.1.

Таблица 4.1. - Результаты измерений LC и S<sub>0</sub>

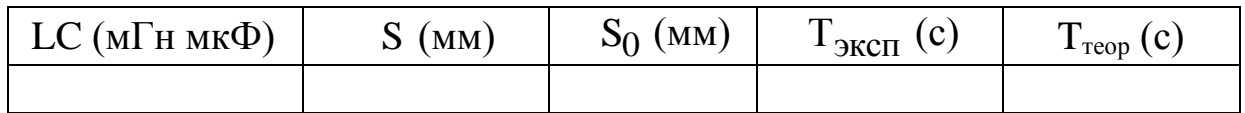

Построить график  $T_{\text{reop}}$  (LC) по формуле (4.7). На этот же график нанести экспериментальные значения Т<sub>эксп</sub>. Выяснить причину возможных расхождений.

5. Исследовать фазовые кривые. Для этого выключить генератор развертки осциллографа, менять LC и R.

6. Установив L= 100 мГн и C= 0,1 мкФ, определить с помощью фазовой кривой величину критического сопротивления  $R_K$ , при котором наступает апериодический процесс (рисунок 4.3). Для большей точности наблюдения вести при максимальном вертикальном и горизонтальном усилении осциллографа, а также при достаточно малой яркости и тщательной фокусировке. Полученные результаты сравнить с теоретическими.

7. Определить по фазовым кривым при этих же значениях L и C зависимость логарифмического декремента затухания  $\lambda$  от R в диапазоне R от 100 до 600 Ом (пять – шесть точек). Расчеты провести по формуле (4.9). Результаты измерений и расчетов занести в таблицу 4.2.

Таблица 4.2. - Результаты измерений R, А<sub>1</sub> и А<sub>2</sub>

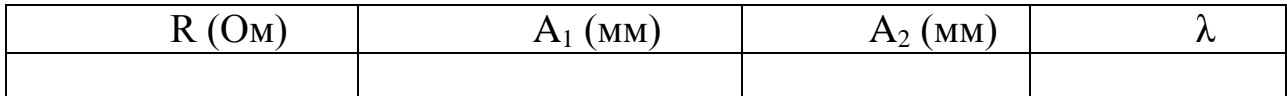

Построить график  $\lambda = f(R)$ .

8. Полученные результаты сравнить с теоретическими.

Примечание. Во время сравнения экспериментальных данных с теоретическими необходимо иметь в виду, что кроме магазина сопротивления R в контуре, есть еще активное сопротивление в магазине индуктивностей  $R_L$ , которое при расчетах должно учитываться. Значения  $R_L$ указаны на установке.

# **Контрольные вопросы**

1. Что называется колебательным контуром? Нарисовать его принципиальную схему.

2. Применяя к контуру второе уравнение Кирхгофа, вывести уравнение для изменения заряда Q на обкладках конденсатора.

3. Вывести формулу Томсона.

4. Что такое добротность контура?

5. Что называется логарифмическим декрементом затухания? Написать выражение, которое связывает логарифмический декремент затухание λ и коэффициент затухания β.

6. Как меняется амплитуда затухающих колебаний со временем? Объясните графически.

7. Что изображает картина, которая наблюдается на экране осциллографа:

а) при включенном генераторе развертки;

б) при отключенном генераторе развертки?

<span id="page-28-0"></span>8. Что такое фазовая кривая? Как получить фазовую кривую на экране осциллографа?

# **Лабораторная работа № 5**

# **Тема. Исследование колебаний звуковой частоты с помощью электронного осциллографа**

**Цель.** Ознакомиться с практическими методами сложения колебаний с помощью осциллографа и звуковых генераторов.

**Оборудование.** Осциллограф, два звуковых генератора, соединительные проводники.

**Практическое значение.** Сложение колебаний – важный момент для понимания процессов, которые происходят в акустике и радиосвязи. Использование осциллографа необходимо для исследования, сравнения и изучения всех быстро протекающих процессов в технике.

# **Краткие теоретические сведения**

При сложении двух взаимно перпендикулярных колебаний траектория результирующего движения имеет вид довольно сложной кривой – фигуры Лиссажу. В простом случае для соотношения частот 1:1 и разно-<br>сти фаз  $\Delta \varphi = \pi/2$  имеем эллипс  $y = B\cos(\omega t + \varphi)$ ,  $x = a\cos \omega t$ сти фаз  $\Delta \varphi = \pi / 2$ имеем эллипс (рисунок 5.1).

Для отношения частот 1:2 и  $\Delta \varphi = \pi/2$  фигура Лиссажу имеет вид (рисунок 5.2). Если в фигурах Лиссажу число экстремумов (максимумов и минимумов) вдоль оси  $x - n_x$  и вдоль оси  $y - n_y$ , то частоты составляющих колебаний будут связаны соотношением

$$
\frac{v_y}{v_x} = \frac{n_x}{n_y},
$$
\n(5.1)

из которого можно определить одну из  $v$ , зная другие величины.

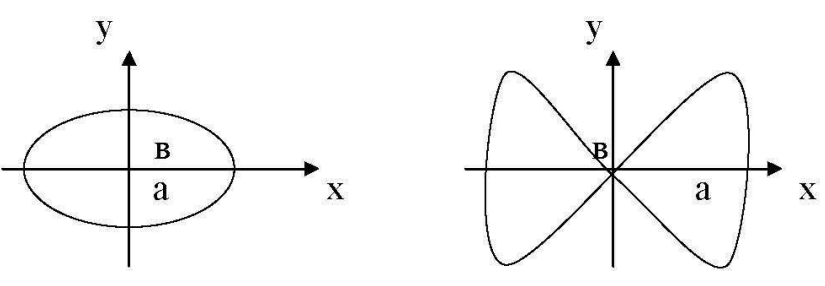

Рисунок 5.1 – Фигуры Лиссажу для соотношения частот 1:1

Рисунок 5.2 – Фигуры Лиссажу для соотношения частот 1:2

Если складывать колебание одного направления с одинаковыми амплитудами и близкими частотами вида  $x_1 = A \cos \omega_1 t$  и  $x_2 = A \cos \omega_2 t$ , то  $\alpha_1 = A \cos \omega_1 t$   $\alpha_2 = R$ <br>  $\alpha_1 + \omega_2$   $\alpha_2 \cos \frac{\omega_1 - \omega_2}{\omega_2} t =$ 

$$
y = 2A \cos \frac{\omega_1 + \omega_2}{2} \cos \frac{\omega_1 - \omega_2}{2} t =
$$
  
= 2A cos  $\frac{\omega_1 + \omega_2}{2}$  to  $\frac{\omega_1 - \omega_2}{2}$  (5.2)

Отсюда вытекает, что результирующая амплитуда  $2A\cos\frac{\Delta\omega}{2}t$ 2  $\Delta\omega$ будет медленно меняться, если  $\Delta\omega$  мало. Такие колебания называются биениями и имеют вид (рисунок 5.3).

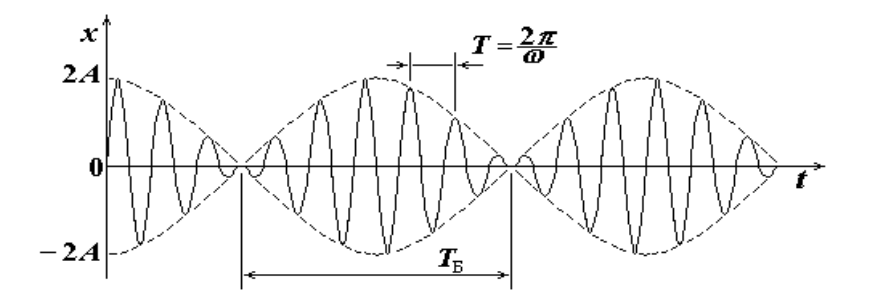

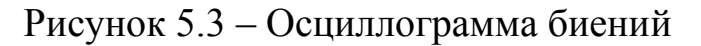

Период результирующих колебаний Т и период биений Т<sub>ь</sub> определяются по формулам:

$$
T = \frac{2\pi}{\omega} \; ; \qquad T_{\overline{B}} = \frac{2\pi}{\Delta \omega} \; , \tag{5.3}
$$

 $\text{E}(\omega) = (\omega_1 + \omega_2)/2$ ,  $\Delta \omega = |\omega_1 - \omega_2|$ .

Частота пульсации амплитуды  $\Delta\omega/2$  (частота биений) может быть очень малой и, выделив эту составляющую специальным фильтром, можно получить низкие частоты колебаний, которые широко используются в технике. Выражение (5.2) не изменится при изменении знака  $\Delta\omega$  на знак  $-\Delta\omega$ , поэтому можно определить частоту неизвестного источника колебаний.

Например, имеем источник колебаний  $\omega_x$ . Сложим это колебание с известным колебанием частотой  $\omega_1$  и получим биения с частотой  $\Delta\omega/2$ . Далее, наблюдая биения с такой частотой  $\Delta\omega/2$  при сложении с другой известной частотой  $\omega_2$  (от другого известного источника), можно рассчитать  $\omega_x$  по формуле

$$
\omega_{\mathbf{x}} = (\omega_1 + \omega_2)/2. \tag{5.4}
$$

### Порядок выполнения работы

Задание 1. Исследование фигур Лиссажу

Собрать схему (рисунок 5.4). 1.

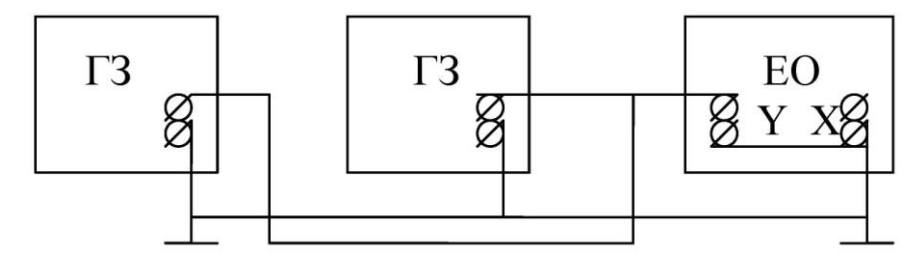

Рисунок 5.4 - Схема исследования фигур Лиссажу

Перед включением ЭО установить ручки регуляторов: «Яркость»  $2.$ - крайнее правое положение, «Фокус» - среднее, «Усиление  $Y$ » - нулевое положение, «Усиление X» - среднее положение, «Диапазон частот» - в положение 30-130. Вилку шнура питания включить в сеть и установить тумблер «Сеть» в верхнее положение, на панели должна загореться контрольная лампочка. Прибор прогреть на протяжении 2-3 мин. После включения тумблера «Луч» на экране должна появиться линия. Уменьшить яркость и сфокусировать луч.

Соединить проводником клемму «Контр. сигнал» (частота сигна-3. ла 50 Гц) с клеммой «Ү-вход», переключатель «Ослабление» установить в положение 1:1. Вращением ручек «Частота плавно» и «Амплитуда синхронизации» получить стойкую осциллограмму. Регуляторами усиления установить желательные размеры изображения.

4. Меняя частоту развертки (регуляторы «Диапазон частот», «Частота плавно», «Амплитуда синхронизации»), получить на экране 1, 2 и 3 полные колебания. Зарисовать полученные изображения.

5. Включить ГЗ в сеть. К работе приступить после прогрева прибора на протяжении 10 мин. Выход ГЗ подключить на Х-вход ЭО, а контрольный сигнал – на Y-Вход (амплитуда напряжения на выходе ГЗ регулируется «Рег. выхода», а необходимая частота устанавливается ручкой «Множитель» и поворотом лимба). Выключить генератор развертки (ручку «Диапазон частот» поставить в положение «Отключено»). Меняя частоту ГЗ, получить на экране фигуры Лиссажу для отношения частот складываемых колебаний – 1 : 1, 1 : 2, 1 : 3, 2 : 3, 3 : 4. Осциллограммы зарисовать.

В таблице 5.1 – занести частоты ГЗ  $v_x$ , при которых возникали соответствующие фигуры Лиссажу.

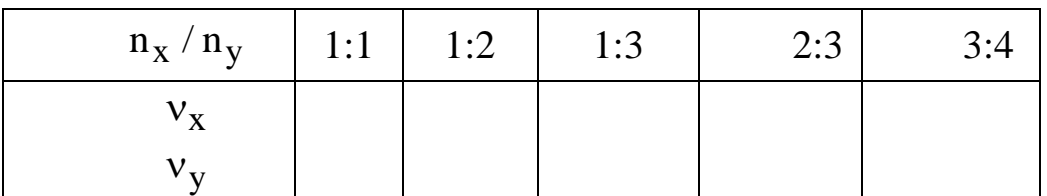

Таблица 5.1 – Построение фигур Лиссажу

### **Задание 2.** Исследование биений

1. Собрать схему (рисунок 5.5). Ручкой «Рег. выхода» свести напряжение сигнала ГЗ к нулю. Регулируя усиление ЭО по оси y, установить двойную амплитуду колебаний генератора неизвестной частоты Г величиной, близкой к 4 см.

2. Отключить генератор Г, поставить на генераторе ГЗ частоту порядка 19 кГц, затухание 30 дБ и исходное сопротивление 600 Ом. Не меняя усиление ЭО по оси y, ручкой «Рег. выхода» на ГЗ подобрать амплитуду колебания, равную амплитуде генератора Г. Подключить генератор Г.

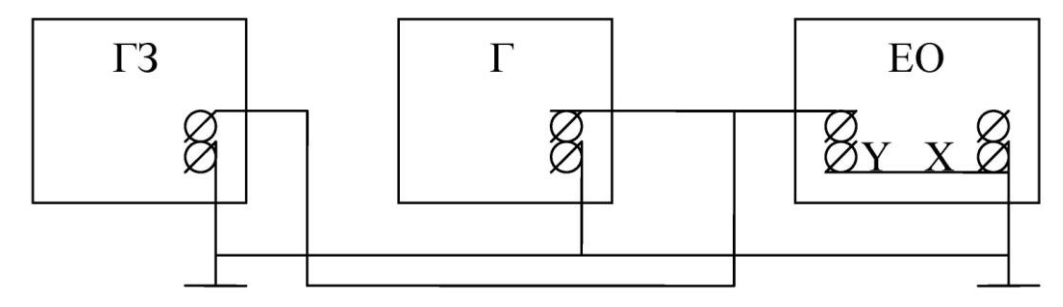

Рисунок 5.5 – Схема исследования биений

3. Включить генератор развертки ЭО, установив ручку «Диапазон частот» в положение, соответствующее 500 Гц. Плавно меняя частоту ГЗ в пределах 8-12 кГц, наблюдать на экране биения.

4. Вращая лимб генератора ГЗ, получить на экране стойкую осциллограмму, соответствующую одному периоду биений, при двух разных частотах ГЗ  $v_1$  и  $v_2$ . Результат занести в таблицу 5.2. Провести также измерение для двух и трех периодов биений. Вычислить частоту неизвестного источника Г по формуле (5.4).

5. Переключить ГЗ на Х-вход ЭО и выключить ручку «Диапазон частот».

6. Установить на ГЗ частоту, близкую к частоте у, определяемой в таблице 2 и, плавно вращая лимб близко к этой частоте, убедиться, что на экране ЭО возникает эллипс.

| Количество периодов |  |  |
|---------------------|--|--|
|                     |  |  |
|                     |  |  |
|                     |  |  |

Таблица 5.2. – Результаты измерений

# Контрольные вопросы

- 1. Что такое частота колебаний, фаза и период?
- 2. Какой вид имеет уравнение гармонических колебаний?
- 3. Какие физические условия их возникновения?
- 4. Какие методы сложения колебаний Вы знаете? Охарактеризуйте
- ИX.

5. Что получим в результате сложения колебаний  $2\sin 102t + 2\sin 100t$ ?

6. Сложите колебания:  $y = 2\sin 2t$ ,  $x = 2\cos 3t$ .

7. Точка колеблется согласно закону x = 2cos 3t. Каковы скорость и ускорения этой точки в четвертую секунду?

8. Охарактеризуйте основные блоки (узлы) ЭО. Какие функции они **ВЫПОЛНЯЮТ?** 

9. Как определить отношение частот взаимно перпендикулярных колебаний по фигурам Лассажу?

10. Что такое биения и как их получить?

# Лабораторная работа № 6

# <span id="page-32-0"></span>Тема. Определение длины электромагнитной волны в воздухе методом двухпроводной линии

Цель. Ознакомиться с устройством двухпроводной линии и методом определения длины электромагнитной волны.

Оборудование. Генератор высокой частоты, кенотронный выпрямитель, двухпроводная линия, передвижной мостик с лампочкой накалива-НИЯ.

Практическое значение. Электромагнитная волна (ЭМВ) является одним из основных носителей информации в разных устройствах связи и управления разными машинами и оборудованием в целом. Это радарные, телеметрические установки радиодиапазона, системы управления (в частности автотранспортом) на инфракрасных (ИК) лучах, лазеры, рентгеновские и у - дефектоскопы и т. д. Для объяснения принципа работы этих устройств необходимо знать следующие понятия: длина ЭМВ, диэлектрическая проницаемость среды, источники (генераторы) ЭМВ, которые изучаются в данной работе.

### Краткие теоретические сведения

Используя уравнение Максвелла в дифференциальной форме

$$
\text{rot}\vec{E} = -\mu\mu_0 \frac{\partial \vec{H}}{\partial t} \quad \text{or} \quad \text{rot}\vec{H} = \varepsilon\varepsilon_0 \frac{\partial \vec{E}}{\partial t},
$$

можно получить уравнения плоской электромагнитной волны

$$
\frac{\partial^2 E_y}{\partial x^2} = \frac{\epsilon \mu \partial^2 E_y}{c^2 \partial t^2} \quad \text{if} \quad \frac{\partial^2 H_z}{\partial x^2} = \frac{\epsilon \mu \partial^2 H_z}{c^2 \partial t^2},\tag{6.1}
$$

где  $c^2 = (\mu_0 \varepsilon_0)^{-1}$ .

Решением этих двух уравнений являются функции:

$$
E_y = E_{\text{max}} \cos(\omega t - kx); \qquad H_z = H_{\text{max}} \cos(\omega t - kx).
$$
 (6.2)

где  $\omega = 2\pi/T$ , а  $k = 2\pi/\lambda$  (Т-период колебаний,  $\lambda$  – длина волны).

Таким образом, напряженности электрического Е и магнитного Н<sub>7</sub> полей являются гармоническими функциями времени и координаты х в ЭМВ. ЭМВ - это распространение в пространстве взаимно индуцирующих друг друга переменных, вихревых электрических и магнитных полей, причем скорость их распространения в данной среде задается формулой:

$$
V=c/\sqrt{\epsilon\mu}
$$

где  $c = \frac{1}{\sqrt{\mu_0 \varepsilon_0}}$  – скорость света в вакууме.

Поскольку скорость ЭМВ в среде связана с длиной волны формулой  $\lambda_c = VT$ , а для вакуума  $\lambda = cT$ , то имеем

$$
\frac{\lambda}{\lambda_c} = \frac{c}{V} = \sqrt{\epsilon \mu} \,. \tag{6.3}
$$

35

Отсюда, зная  $\lambda$ ,  $\mu$  и  $\lambda_c$ , можно определить

$$
\varepsilon = \left(\lambda / \lambda_c\right)^2. \tag{6.4}
$$

Формула (6.4) применима для данной работы, потому что для жидкости (дистиллированной воды) 1. В качестве генератора ЭМВ в нашей работе используется генератор, собранный по двухтактной схеме включения триодов (рисунок 6.1).

Период колебаний ЭМВ равен периоду электромагнитных колебаний, которые происходят в колебательном контуре генератора, и определяется по формуле Томсона Т = 2 $\pi\sqrt{\text{LC}}$  ,

где L – индуктивность;

C – емкость контура.

В используемом генераторе роль индуктивности L выполняет половина витка трубки, а электроемкостью контура является электроемкость монтажа. Обратная связь колебательного контура с управляющими сетками триодов осуществляется через межэлектродные емкости: анод – сетка триодов.

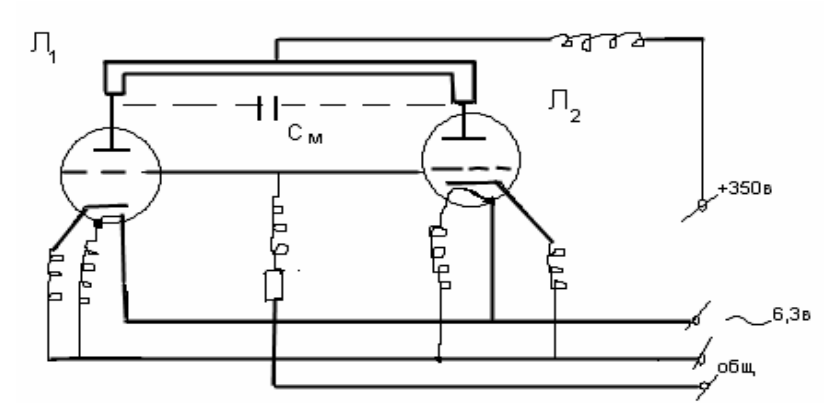

Рисунок 6.1 – Схема генератора ЭМВ

Двухпроводная линия состоит из двух параллельно натянутых проводов, которые крепятся к опорам и изолируются от них (рисунок 6.2). По этим проводам перемещается короткозамкнутый мостик М с лампочкой накаливания, причем один конец линии замкнут проволочной петлей П, связанной с генератором Г. Вдоль двухпроводной линии в направлении оси Х начнет распространяться прямая электромагнитная волна (ее уравнение имеет вид (6.1) ). Дойдя до конца линии, волна отражается, а уравнение отраженной волны имеет вид:

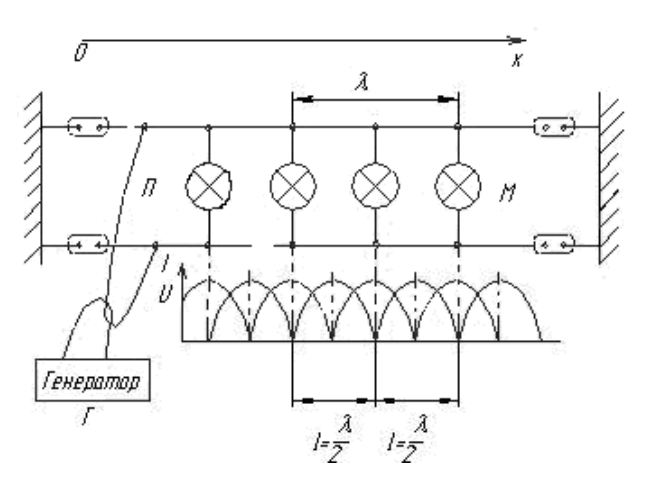

Рисунок 6.2 - Схема двухпроводной линии

$$
E_y^{\text{orp}} = E_{\text{max}} \cos 2\pi \left(\frac{t}{T} + \frac{x}{\lambda}\right). \tag{6.5}
$$

В результате наложения прямой и отраженной волн возникает стоячая волна, напряженность электрического поля которой

$$
E_y = E_y + E_y^{\text{orp}} = E_{\text{max}} \left[ \cos 2\pi \left( \frac{t}{T} - \frac{x}{\lambda} \right) + \cos 2\pi \left( \frac{t}{T} + \frac{x}{\lambda} \right) \right] =
$$
  
= 2E<sub>max</sub> cos 2\pi  $\frac{x}{\lambda}$  cos 2\pi  $\frac{t}{T}$ . (6.6)

Отсюда следует, что колебание Е в стоячей волне происходит с тем же периодом Т, что и в  $E_y$ , и в  $E_y^{orp}$ .

Амплитуда колебаний  $E_v$  зависит от х и равна  $|2E_0 \cos 2\pi x / \lambda|$ .

При этом независимо от t в стоячей волне образуются пучности точки, в которых амплитуда колебаний максимальная и узлы, в которых амплитуда колебаний равная нулю.

Для пучностей имеем: 
$$
\cos \frac{2\pi x}{\lambda} = 1
$$
,  $\Rightarrow$   $2\pi \frac{x}{\lambda} = n\pi$ ,  
\nгде n = 0; ±1; ±2...,  
\na для узлов  $\cos \frac{2\pi x}{\lambda} = 0$ ,  $\Rightarrow$   $\frac{2\pi x}{\lambda} = (n+1)\frac{\pi}{2}$ ,  
\nгде n = 0; ±1; ±2...

Координаты пучностей имеют значения:

$$
x = \frac{n\lambda}{2}
$$
,  $r \text{Re}$   $n = 0; \pm 1; \pm 2...$  (6.7)

Соответственно для узлов:

$$
x = (n+1)\frac{\lambda}{2}
$$
,  $r \text{Re}$  n = 0; ±1; ±2... (6.8)

37

Отсюда вытекает, что расстояние между соседними узлами или пучностями в стоячей волне равно  $\lambda/2$ , при этом электрическое поле стоячей электромагнитной волны сосредоточено между проводниками двухпроводной линии, а магнитное поле охватывает каждый из проводов.

 $x = (n+1)\frac{\infty}{2}$ , где  $n = 0; \pm 1; \pm 2...$  (6.8)<br>по рассгояние между соседними узлами или нуч-<br>пакио «Дордогочено между норододниками двухиро-<br>на соседолочено между ировододниками двухиро-<br>ни пучности электрической составля В разомкнутой линии пучности электрической составляющей стоячей волны (пучности напряжения U) совпадают с узлами магнитной составляющей (узлы тока I). Причем пучности и узлы смещены на четверть длины волны  $\lambda/4$ . Характерная картина распределения тока I и напряжения U вдоль линии показана на рисунке 6.2 (штриховые линии – U, сплошные линии – I). Для фиксации пучностей тока обычно используют лампочки с малым сопротивлением нити накала, которая включается в разрыв короткозамыкающего мостика М, перемещаемого вдоль двухпроводной линии.

Таким образом, пучность тока определяется по максимальной яркости свечения лампочки. Измерив расстояние между соседними пучностями, определяют длину волны по формуле

$$
\lambda = 2\ell. \tag{6.9}
$$

Подставляя из (6.9) в (6.3), найдем формулу диэлектрической проницаемости воды:

$$
\varepsilon = \left(\frac{\overline{\lambda}_{\text{BO3JYXa}}}{\overline{\lambda}_{\text{BOJbI}}}\right)^2 = \left(\frac{\overline{\ell}_{\text{BO3JYXa}}}{\overline{\ell}_{\text{BOJbI}}}\right)^2, \tag{6.10}
$$

где  $\ell_{\texttt{Bo34YXa}}$  – расстояние между соседними пучностями тока в воздухе;

 $\ell_{\text{Bo} \pi \text{h}}$  – расстояние между соседними пучностями тока в воде.

### **Порядок выполнения работы**

1. Проверить правильность подключения генератора высокой частоты к кенотронному выпрямителю. Генератор должен быть закреплен вблизи двухпроводной линии так, чтобы виток колебательного контура был расположен под петлей связи двухпроводной линии.

2. Включить вилку шнура питания генератора в сеть переменного тока І, подождать 20–30 секунд для нагрева электронных ламп.

3. Проверить наличие генерации ЭМВ путем перемещения короткозамкнутого мостика с лампочкой накаливания вдоль двухпроводной линии, при этом в определенных точках линии лампочка должна светиться.

Определить координаты точек загорания и гашения лампы вдоль 4. всей двухпроводной линии. Занести данные в таблицу 6.1.

Определить координаты загорания и гашения 5.

$$
x_{i} = \frac{x_{3(i+1)} + x_{ri}}{2}.
$$

6. Найти для соседних точек

$$
\lambda_i = 2(x_{i+1} - x_i)
$$

7. Определить

$$
\bar{\lambda} = \frac{\sum_{i=1}^{N-1} \lambda_i}{N-1},
$$

где N - число координат.

Записать значение коэффициента Стьюдента  $t_{\alpha,n}$  для  $(N-1) - ns$ -8. мерений и приборную погрешность.

9. Записать результат в виде

$$
\lambda_{3KCH} = \overline{\lambda} \pm \sqrt{(\Delta \lambda)^2_{np} + (\Delta \lambda)^2_{cn}}.
$$

10. По панели прибора определить частоту генератора (Гц) и рассчитать паспортное значение длины ЭМВ по формуле

$$
\lambda_{\text{rac}} = c v^{-1}.
$$

11. Сравнить  $\lambda_{\text{3kcn}} c \lambda$  по паспорту прибора.

Таблица 6.1. – Результаты измерений

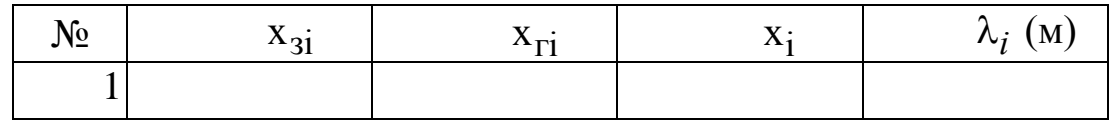

### Контрольные вопросы

1. Запишите основные уравнения Максвелла в интегральной и дифференциальной формах. Как их интерпретировать?

2. Как выводятся уравнения ЭМВ? Выполните этот вывод.

3. Что такое стоячая ЭМВ? Приведите вывод уравнения этой волны.

4. Чему равно расстояние между соседними пучностями (узлами) стоячей волны?

5. Как выполняются измерения длины ЭМВ методом двухпроводной линии?

# <span id="page-38-0"></span>**Тема. Определение скорости звука в воздухе методом акустического резонанса**

**Цель.** Определить скорость звука в воздухе методом акустического резонанса.

**Оборудование.** Труба на подставке с миллиметровой шкалой и поршнем, динамик, генератор электрических колебаний звуковых частот (ГЗ), датчик электрических колебаний (ДК), электронный осциллограф (ЭО), источники тока.

**Практическое значение.** Метод акустического резонанса позволяет детальнее исследовать разные процессы в природе и технике (во время сооружения мостов, башен, для настройки музыкальных инструментов и т.д.).

# **Теоретические сведения**

**Упругими** или **механическими** волнами называют механические возбуждения (деформации), которые распространяются в упругой среде.

**Звуковыми** или **акустическими волнами** называют упругие волны, способные вызвать звуковые ощущения, которые действуют на органы слуха человека и имеют частоты соответствующих им колебаний в границах от 16 до 2 $\cdot 10^4$  Гц (слышимые звуки). Упругие волны с частотами  $v < 16$  Гц называются **инфразвуком**, а с частотами  $v > 2 \cdot 10^4$  Гц – ульт**развуком.**

Распространение упругих волн в среде в общем случае не связано с переносом вещества – оно состоит в вовлечение в вынужденные колебания все более и более отдаленных от источника колебания частичек среды. Практически частички среды совершают вынужденные колебания.

Расстояние λ, на которое распространяется волна, движущаяся со скоростью υ, за время периода Т колебаний частичек среды, называется **длиной волны**. Из определения длины волны имеем

$$
\upsilon = \lambda / T \quad \text{with} \quad \upsilon = \lambda \upsilon, \tag{7.1}
$$

где v - частота колебаний.

Важный случай наблюдается при сложении двух встречных волн. Возникающий вследствие этого колебательный процесс называется **стоячей волной**. Практически стоячие волны возникают при сложении падающей волны с отраженной. Уравнение стоячей волны имеет вид

$$
\xi(x,t) = A \cos 2\pi x \cos \omega t,
$$

где  $\xi$  - смещение частичек среды от положения равновесия в момент времени t , когда их координата равняется х.

Звуковая волна в газе представляет собой распространение в пространстве последовательных областей сжатия и разряжения газа.

В данной работе измеряется скорость звука в воздухе методом стоячих волн, которые образуются в столбе газа, запертого в трубе. Один конец трубы закрыт поршнем, а на втором расположена мембрана динамика. При колебаниях мембраны по трубе распространяется звуковая волна, которая складывается с волной, отраженной от поршня. Если длина воздушного столбика составляет целое число полуволн и четверть длины волны (рисунок 7.1), то образуются стоячие звуковые волны, наблюдается явление резонанса.

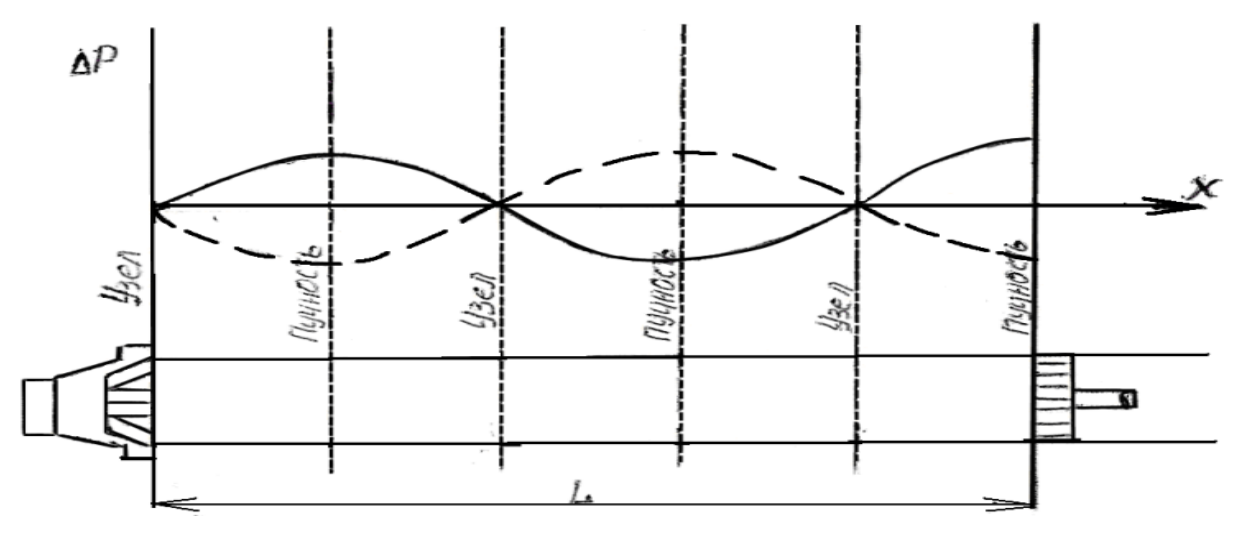

Рисунок 7.1 – Стоячие звуковые волны в трубе

### **Описание оборудования**

Схема установки изображена на рисунке 7.2. Труба Т смонтирована на подставке с прикрепленной миллиметровой шкалой, по которой отсчитывается расстояние между мембраной М и поршнем П. Поршень может передвигаться вдоль трубы. Колебания воздуха в трубе возбуждаются под действием мембраны, на которую подается сигнал от генератора электрических колебаний звуковых частот (ГЗ). Вблизи динамика смонтированный датчик электрических колебаний ДК, который превращает механические колебания динамика в электрические. Из датчика колебаний электрическое напряжение подается на вход электронного осциллографа (ЭО). Амплитуда смещения луча на экране пропорциональна амплитуде давления в стоячей звуковой волне. Если частота колебаний мембраны совпадает с одной из частот собственных колебаний воздушного столба (когда в столбе стоячие звуковые волны), амплитуда смещения луча на экране достигает самого большого значения.

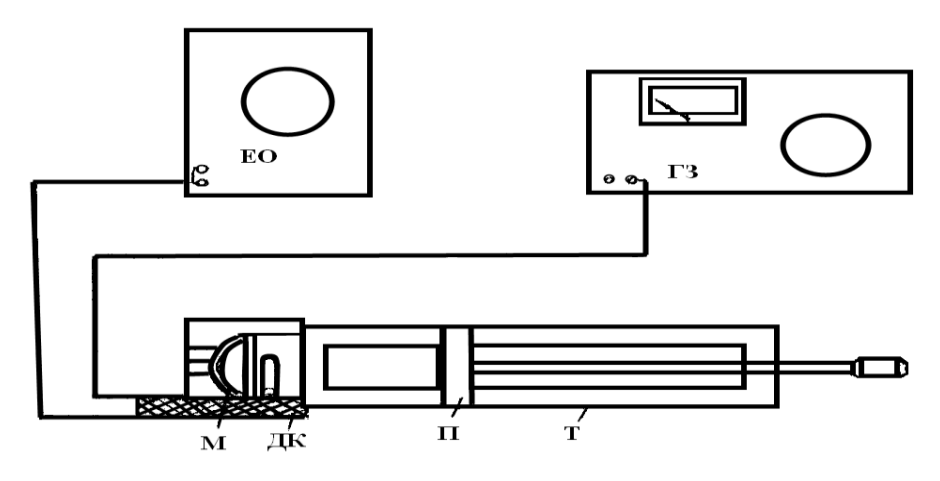

Рисунок 7.2 – Блок-схема оборудования для определения скорости звука в воздухе методом резонанса

#### **Порядок выполнения работы**

1. Включить генератор звуковых частот и электронный осциллограф.

2. Установить частоту колебаний ГЗ, равную 1000 Гц. При этом на экране должен наблюдаться сигнал с амплитудой ~ 1см. Передвигая поршень вдоль трубы, провести отсчет положений, при которых возникает резонанс (эти положения определяются по резкому увеличению амплитуды сигнала на экране ЭО). **Внимание!** Частоту звуковых колебаний задает преподаватель или лаборант.

Поскольку при резонансе на длине между мембраной и поршнем должно укладываться целое число полуволн и четверть длины волны, то различие отсчетов двух соседних резонансных положений поршня дает значение половины длины звуковой волны

$$
\frac{\lambda}{2} = L_{i+1} - L_i.
$$
 (7.2)

Аналогично измерение провести для частот 1200, 1600 и 1800 Гц. Используя соотношение (7.2), найти значение λ для каждой частоты. Данные записать в таблицу 7.1.

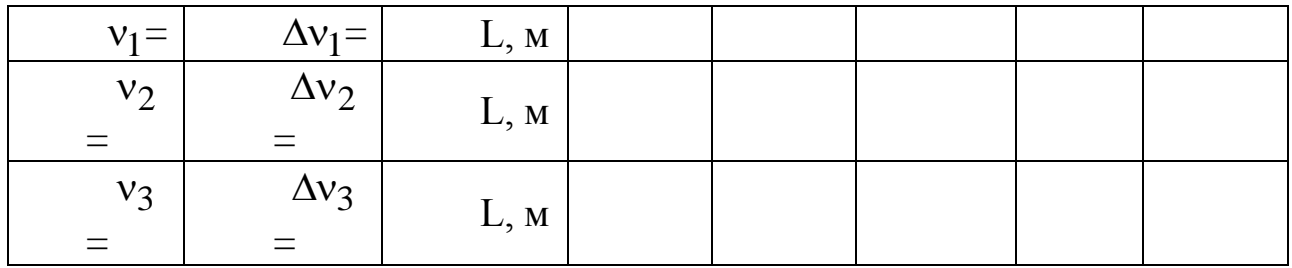

Таблица 7.1. – Результаты измерений

По формуле (7.1) подсчитать скорость звука в воздухе для каждого значения частоты, определить <v>, определить  $\Delta$ v и найденный результат сравнить с табличным значением для скорости звука в воздухе при комнатной температуре.

### **Контрольные вопросы**

1. Привести принципиальную схему оборудования для определения скорости звука в воздухе.

- 2. Каким образом можно определить длину звуковой волны?
- 3. Для чего необходим датчик электрических колебаний?
- 4. Что такое звуковая волна?
- 5. Для чего необходимо перемещать поршень?
- 6. От чего зависит скорость звука?
- <span id="page-41-0"></span>7. Что является источником звука (привести примеры).

# **Лабораторная работа № 8**

# **Тема. Изучение свободных колебаний физического маятника**

**Цель.** Выучить принцип действия установки «Физический маятник».Исследовать зависимость периода колебаний тонкого однородного стержня от расстояния от оси подвеса до центра масс. Оценить влияние затухания на период колебания.

**Оборудование.** Экспериментальная установка «Физический маятник», подъемный столик, линейка, микрокалькулятор.

**Практическое значение.** Свободные колебания относятся к широкому классу колебаний, которые встречаются в природе и технике. Знание особенностей этих колебаний помогает использовать их в разных областях деятельности для многих специальностей (л. р. № 2).

# **Теоретические сведения**

Период малых колебаний физического маятника равен

$$
T = 2\pi \sqrt{I_0 / (mga)},
$$
\n(8.1)

где  ${\rm I}_0$  – момент инерции маятника относительно оси колебаний О;

m – масса маятника;

a – расстояние от оси О до центра масс маятника;

g – ускорение свободного падения.

В данной работе проводится экспериментальная проверка соотношения (8.1) для физического маятника, который имеет форму стержня. По стержню может перемещаться легкая опорная призма. Стержень колеблется относительно горизонтальной оси, опираясь нижним ребром призмы на закрепленную на штативе опору. Фиксируя призму в разных точках

стержня, можно менять расстояние от оси колебаний маятника до его центра масс.

Момент инерции I<sub>0</sub> стержня длиной  $\ell$  и массой m относительно оси О (рисунок 8.1) может быть найден с помощью теоремы Гюйгенса -Штейнера:

$$
I_0 = I_c + ma^2 = (1/12)m\ell^2 + ma^2.
$$
 (8.2)

Здесь  $I_c = (1/12) m \ell^2$  – момент инерции однородного тонкого стрежня относительно оси, которая проходит через его центр масс С Поэтому период колебаний стрежня

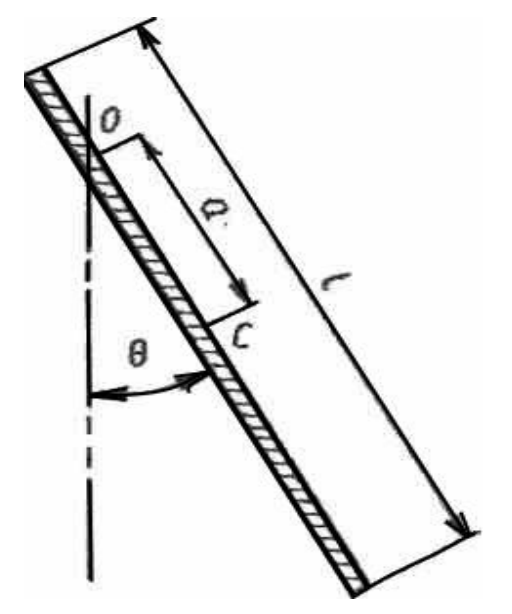

Рисунок 8.1 – Общий вид физического маятника, имеющего форму стержня

$$
T = 2\pi \sqrt{\frac{(1/12)m\ell^2 + ma^2}{mga}} = 2\pi \sqrt{\frac{\ell}{g} \left(\frac{\ell}{12a} + \frac{a}{\ell}\right)}
$$
(8.3)

ИЛИ

$$
T = T_0 \sqrt{\varepsilon + (1/12\varepsilon)}.
$$
 (8.4)

Мы ввели обозначение:

$$
T_0 = 2\pi \sqrt{\ell/g} \,,\tag{8.5}
$$

$$
\varepsilon = a/\ell. \tag{8.6}
$$

Величина То имеет размерность времени. Она совпадает с периодом колебаний математического маятника длиной  $\ell$ . Безразмерная величина

 $\varepsilon = a/\ell$  характеризует положение оси подвеса стрежня относительно его центра масс.

В этой работе необходимо исследовать зависимость периода колебаний Т тонкого однородного стрежня от расстояния **a** от оси подвеса до центра масс.

### **Измерения**

Формулы (8.1) и (8.4) справедливы для идеализированной модели физического маятника. В частности, во время вывода формулы (8.1) были приняты следующие предположения:

1) маятник совершает колебания малой амплитуды, и потому их период от амплитуды не зависит (изохронность колебаний);

2) затуханием можно пренебречь.

Необходимо выяснить, обеспечивается ли выполнения этих предположений в условиях эксперимента.

Легко убедиться, что периоды колебаний стрежня при малых  $(< 30^0)$ и больших (> 30<sup>0</sup>) амплитудах отличаются друг от друга. Так как соотношение (8.1) справедливо только для малых амплитуд, то необходимо выяснить, для каких значений амплитуды период колебаний остается постоянным с заданной степенью точности (например, с точностью до 0,5 %). Это легко сделать, измеряя период колебаний маятника для разных амплитуд, постепенно увеличивая их от 2–3° до 10–15°.

Выясним теперь, как оценить влияние затухания на период колебаний маятника. Наблюдая колебания маятника, легко убедиться, что их амплитуда постепенно уменьшается. Значит модель незатухающих колебаний, принятая во время вывода формул (8.1) и (8.4), строго говоря, неверна. Нетрудно понять качественно, как влияет затухание колебаний на их период: под действием трения движение маятника замедляется и период его колебаний увеличивается. Вопрос заключается в том, является ли это увеличение периода существенным или им можно пренебречь. Чтобы получить количественное изменение периода колебаний  $\Delta T$  в результате трения, необходимо выяснить, какие силы трения действуют в данной лабораторной установке. Трение может быть сухим, вязким или более сложным.

Выяснение характера трения требует специальной постановки эксперимента и является сложной задачей.

Можно, однако, показать, что при любом типе сил трения (вязком и сухом) их влияние на период колебаний является малым, если только мало само затухание. Например, связанная с вязким трением ошибка  $\Delta T/T$  незатухающих колебаний маятника равна

$$
\frac{\Delta T}{T} = \frac{1}{8\pi^2 N^2} \sim \frac{1}{100N^2},
$$

где N – количество колебаний, за которые их амплитуда уменьшится в е = 2,718 раза (то есть приблизительно в три раза). Практически при  $N \sim 10$  как в случае вязкого, так и в случае сухого трения влиянием затухания на период колебаний можно пренебречь.

### **Порядок выполнения работы**

**Рабочее задание I.** Проверить изохронность колебаний маятника.

1. Измерить период колебаний для 5 значений амплитуды в пределах от 2 – 3° до  $10-15$ °.

2. Результаты занести в таблицу 8.1

Таблица 8.1. – Результаты измерений

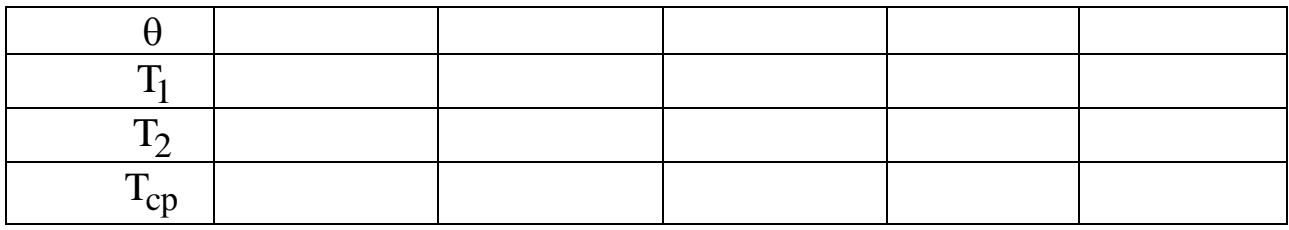

3. Выясните, в каком диапазоне амплитуд колебания являются изохронными с точностью до 0,5 %; до 1 %.

**Рабочее задание II.** Оценить влияние затухания на период колебаний.

Определить количество колебаний, за которые амплитуда колебаний уменьшается приблизительно в три раза. Измерения проведите для трех разных положений опорной призмы от  $a \approx \ell/10$  к  $a = \ell/2$ . Если N > 10, то влиянием затухания на период колебаний можно пренебречь.

**Рабочее задание III.** Исследовать зависимость периода колебаний маятника от расстояния *а* от оси подвеса до центра масс.

1. Проведите измерения периода колебания Т для избранных значений  $\varepsilon = a/\ell$  (брать не меньше десяти разных значений  $\varepsilon$  в интервале  $0 < \varepsilon \leq 1/2$ ).

2. Результаты измерений занести в таблицу 8.2.

3. Постройте в плоскости Т, по полученным экспериментальным точкам график  $T = f(\varepsilon)$ .

4. В этой же плоскости постройте график теоретически ожидаемой зависимости периода колебаний стрежня от параметра в пределах значений  $0 < \varepsilon \leq 1/2$ .

5. Для средних точек интервала оценить ошибку измерений.

| $N$ <sup>o</sup> $\Pi/\Pi$ |  |  |  |  |  |  |  |
|----------------------------|--|--|--|--|--|--|--|
|                            |  |  |  |  |  |  |  |
| $\epsilon = a/\ell$        |  |  |  |  |  |  |  |
| $\mathbf{r}$               |  |  |  |  |  |  |  |
|                            |  |  |  |  |  |  |  |
| rг                         |  |  |  |  |  |  |  |

Таблица 8.2. - Результаты измерений

### Контрольные вопросы

1. Дайте определение физического маятника.

2. Сформулируйте теорему Гюйгенса - Штейнера.

3. Запишите дифференциальное уравнение затухающих колебаний маятника и его решение.

4. Дайте определение амплитуды, фазы, периода колебаний, логарифмического декремента затуханий, времени релаксации и единицы измерения всех вышеназванных величин.

5. При каких упрощающих предположениях развита теория эксперимента.

<span id="page-45-0"></span>6. На основании Ваших исследовательских данных определите время релаксации и добротность маятника.

# Лабораторная работа №9

# Тема. Исследование колебательной системы с двумя степенями своболы

Цель. Исследовать особенности колебаний двух одинаковых маятников, связанных упругой пружиной.

Оборудование. Установка для изучения колебаний связанных систем FNP - 13, набор грузов, секундомер, штангенциркуль.

Практическое значение. Ознакомившись с колебаниями системы с двумя степенями свободы, можно описать много явлений в природе и технике, такие как колебания атомов, которые входят в состав кристаллических решеток, сложные электрические схемы с индуктивной связью, механические колебательные системы, связанные через массу, и цепочки осцилляторов.

### Краткие теоретические сведения

Рассмотрим колебательную систему, которая имеет две степени свободы, между которыми может происходить перераспределение энергии. Простая модель такой системы может быть реализована в виде двух одинаковых маятников, связанных упругой связью (рисунок 9.1а). Углы отклонения обеих маятников от положения равновесия будем считать положительными при отклонении маятников от вертикального положения против движения часовой стрелки. Каждый маятник принимает участие в периодическом вращательном движении и может быть описан уравнением вращательного движения. Моменты сил, которые действуют на маятник, имеют вид

$$
M_1 = -D\varphi_1 - D'(\varphi_1 - \varphi_2),
$$
  
\n
$$
M_2 = -D\varphi_2 + D'(\varphi_1 - \varphi_2),
$$
\n(9.1)

где D определяется массой и геометрией каждого маятника, а  $D' = kd^2$ ,

где *k* – коэффициент жесткости пружины;

d – расстояние от точки подвеса маятника до места прикрепления пружины. Уравнение движения маятников:

$$
J\frac{d^2\varphi_1}{dt^2} = -D\varphi_1 - D'(\varphi_1 - \varphi_2);
$$
  

$$
J\frac{d^2\varphi_2}{dt^2} = -D\varphi_2 + D'(\varphi_1 - \varphi_2),
$$
 (9.2)

где J – момент инерции каждого маятника. Складывая и вычитая уравнение (9.2), получаем

$$
J\frac{d^{2}}{dt^{2}}(\varphi_{1} + \varphi_{2}) = -D(\varphi_{1} + \varphi_{2}),
$$
  

$$
J\frac{d^{2}}{dt^{2}}(\varphi_{1} - \varphi_{2}) = -(D + 2D')(\varphi_{1} - \varphi_{2}).
$$
 (9.3)

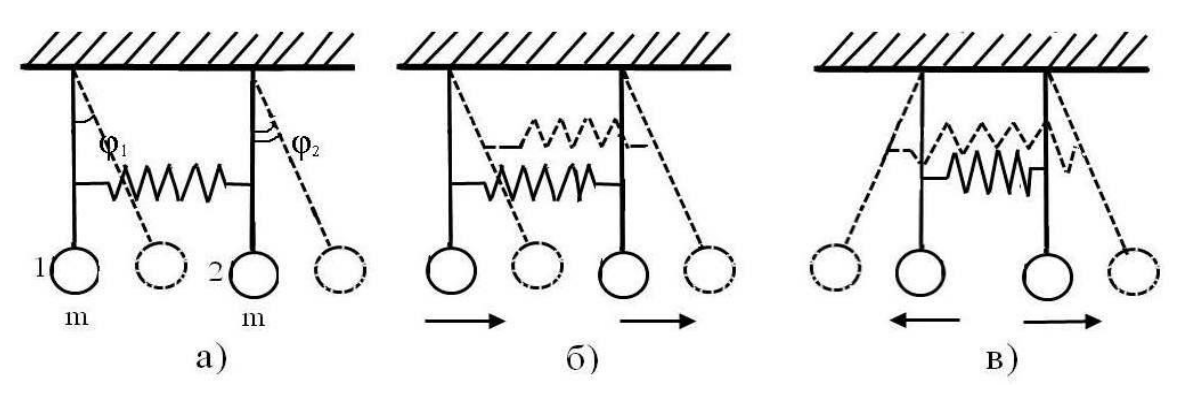

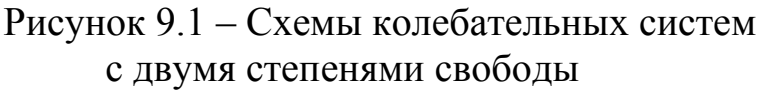

Каждое из уравнений (9.3) описывает гармонические колебания с частотами с и с периодами Т<sub>1</sub> и Т<sub>2</sub> соответственно;

$$
\omega_1 = \sqrt{\frac{D'}{J}} = \frac{2\pi}{T_1},
$$
\n $\omega_2 = \sqrt{\frac{D + 2D'}{J}} = \frac{2\pi}{T_2}.$ \n(9.4)

Решение уравнений (9.3) имеют вид:

$$
\varphi_1 + \varphi_2 = A_1 \cos \omega_1 t + B_1 \sin \omega_1 t ,
$$
  

$$
\varphi_1 - \varphi_2 = A_2 \cos \omega_2 t + B_2 \sin \omega_2 t .
$$
 (9.5)

Меньшую из частот (9.4) называют основной частотой системы, а колебание, которое имеет эту частоту, - основным. С частотой  $\omega_1$  колеблется каждый из маятников, если разорвать связь между ними. Коэффициенты  $A_1$ ,  $A_2$ ,  $B_1$ ,  $B_2$  определяют из начальных условий колебаний системы. Рассмотрим ряд частных случаев.

Синфазные колебания. Зададим начальное условие в таком виде (в момент времени  $t = 0$ ):

$$
\varphi_1(0) = \varphi_2(0) = \varphi_0
$$
 \t\t\t  $\frac{d\varphi_1}{dt} = \frac{d\varphi_2}{dt}$ . (9.6)

Подставляя (9.6) в (9.5), получаем:

$$
A_1 = 2\varphi_0, \qquad A_2 = B_1 = B_2 = 0; \n\varphi_1 = \varphi_0 \cos \omega_1 t, \qquad \varphi_2 = \varphi_0 \cos \omega_1 t.
$$
\n(9.7)

Роль связи при таком колебании исчезает и маятники колеблются синфазно с основной частотой ф (рисунок 9.1б).

**Встречные колебания.** Пусть теперь  $\varphi_2 = -\varphi_1 = \varphi_0$  при  $t = 0$  и  $d\varphi_1 / dt = d\varphi_2 / dt = 0$ . Из (9.5) имеем:

$$
\varphi_1 = -\varphi_0 \cos \omega_2 t, \qquad \qquad \varphi_2 = \varphi_0 \cos \omega_2 t. \qquad (9.8)
$$

Маятники создают зеркально-симметричные колебания одинаковой частоты ф (рисунок 9.1в). Наличие связи между маятниками здесь уже окажется существенной.

**Биения.** Рассмотрим начальное условие:  $\varphi_1 = \varphi_0$ ,  $\varphi_2 = 0$  при  $t = 0$  и  $d\varphi_1/dt = d\varphi_2/dt = 0$ . Коэффициенты  $B = (9.5)$ имеют значение,  $A_1 = A_2 = \varphi_0, B_1 = B_2 = 0$  u

$$
\varphi_1 = \frac{\varphi_0}{2}\cos\omega_1 t + \frac{\varphi_0}{2}\cos\omega_2 t = \varphi_0 \cos\frac{\omega_1 - \omega_2}{2} \cos\frac{\omega_1 + \omega_2}{2} t,\tag{9.9}
$$

$$
\varphi_2 = \frac{\varphi_0}{2}\cos\omega_2 t - \frac{\varphi_0}{2}\cos\omega_1 t = \varphi_0 \sin\frac{\omega_1 - \omega_2}{2} \t\tan\frac{\omega_1 + \omega_2}{2} t. \tag{9.10}
$$

Уравнение движения маятников (9.9) и (9.10) можно интерпретировать таким образом: при слабой связи (малое D')  $(\omega_2 - \omega_1) \ll (\omega_1 + \omega_2)$  и

где

уравнение движения можно переписать в виде:  
\n
$$
\varphi_1(t) = a_1(t) \cos \Omega t; \qquad \varphi_2(t) = -a_2(t) \sin \Omega t, (9.11)
$$
\n  
\nгде

$$
\Omega = \frac{\omega_1 + \omega_2}{2} = \frac{2\pi}{T}; \qquad \frac{2\pi}{T} = \frac{1}{T_1} + \frac{1}{T_2}.
$$
 (9.12)

Функции  $a_1(t)$  и  $a_2(t)$  можно рассматривать как амплитуды первого и второго колебаний, которые медленно меняются во времени по сравнению с  $\cos \Omega t$  и  $\sin \Omega t$ , соответственно. Такой вид колебаний называют биениями, а время  $T_6 = 2\pi/(\omega_2 - \omega_1)$  – периодом биений. На рисунке 9.2 изображены графики функций  $\varphi_1(t)$  и  $\varphi_2(t)$ . Фазы колебаний маятников отличаются на  $\pi/2$ . При уменьшении амплитуды одного из маятников амплитуда второго увеличивается. Общая энергия системы (без учета потерь) остается постоянной, но она все время «перекачивается» от одного маятника к другому. Между величинами  $T_1$ ,  $T_2$  и  $T_6$  существует простое соотношение

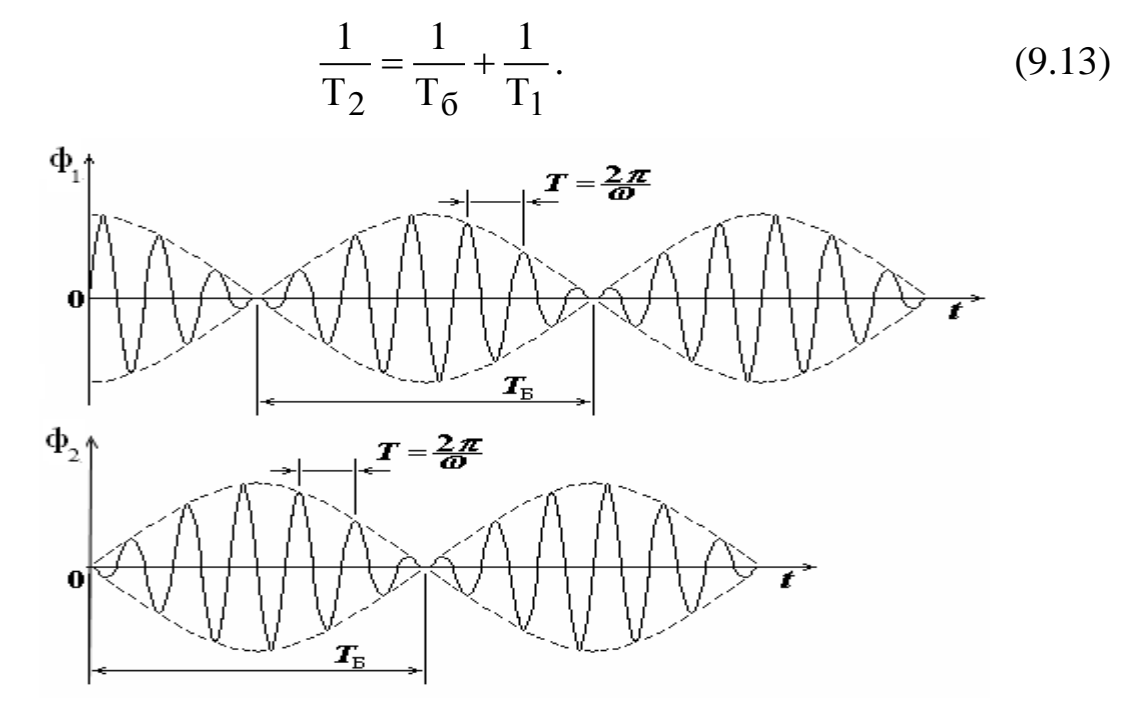

Рисунок 9.2 – Графики функций  $\varphi_1(t)$  и  $\varphi_2(t)$ 

Введем коэффициент связи между маятниками

$$
Z = \frac{D'}{D' + D} = \frac{T_2^2 - T_1^2}{T_1^2 + T_2^2}.
$$
 (9.14)

Тогда Z = 0 при отсутствии связи и Z = 1 при жесткой связи. В общем случае коэффициент связи меняется между нулем и единицей в зависимости от жесткости пружины.

#### **Описание установки**

### Механическая конструкция прибора

Общий вид прибора FPM – 13 сбоку представлен на рисунке 9.3. Основание /1/ оснащено регулируемыми ножками, которые обеспечивают выравнивание прибора. В основании закреплена колонка /2/. На колонке закреплена втулка /3/ и кронштейн /4/. На стержне /5/ втулки находятся 3 подвеса /6/, на которых с помощью шариковых подшипников свешены два маятника и стрежень /7/, возбуждающий колебания. Маятник состоит из стрежня /8/ и перемещаемого груза /9/.

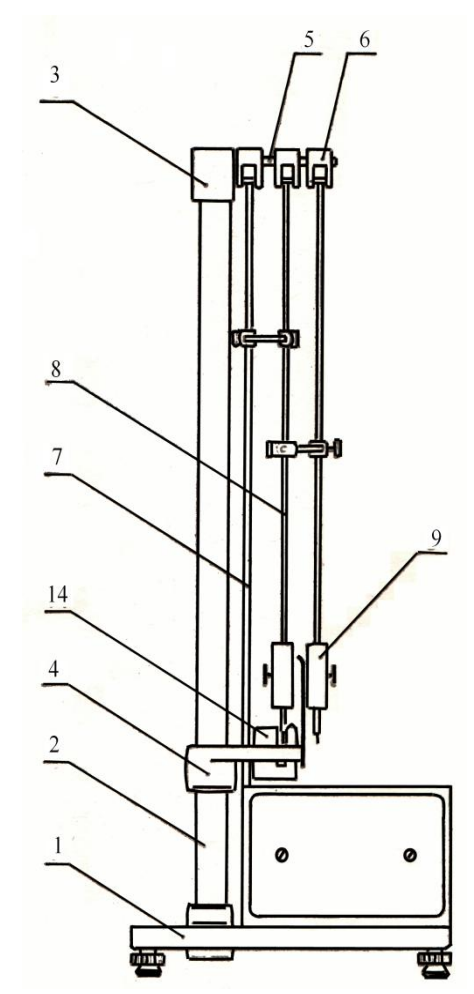

Рисунок 9.3 – Прибор для исследования колебаний несвободных систем FRM-13. Общий вид сбоку

Маятники связаны друг с другом с помощью двух пружин /10/ (рисунок 9.4), закрепленных в специальной С - образной обойме /1/, которую можно перемещать вдоль стержней маятников. Возбуждение колебаний осуществляется с помощью приводного диска, закрепленного на вале электродвигателя, который двигая стрежень /7/, связанный с помощью двух пружин /10/ со стрежнем маятника, возбуждает его колебание. Электродвигатель находится в блоке управления и измерений /12/. К нижнему кронштейну прикреплена угловая шкала /13/, с помощью которой определяется амплитуда колебаний маятников.

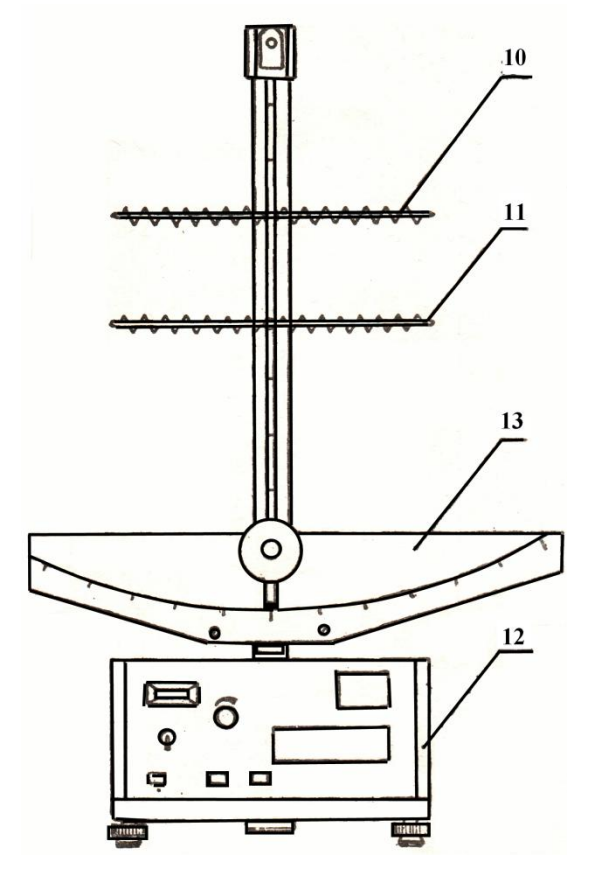

Рисунок 9.4 – Прибор для исследования колебаний несвободных систем FRM-13. Общий вид спереди

К нему также прикреплен фотоэлектрический датчик /14/, световой поток которого пересекает стрежень одного из создающих колебание связанных маятников.

# **Описание электронных схем прибора**

Электронная схема прибора FPM – 13 состоит со схемы миллисекундомера FPM – 14, фотоэлектрического датчика FD – 1 и схемы управления оборотами электродвигателя. Печатная плата с электронной схемой вмонтовувана в корпус фотоэлектрического датчика, а схема миллисекундомера F3E – 14 вмонтирована на двух печатных платах, соединенных одна с другой с помощью специального соединителя.

Схема управления оборотами электродвигателя собрана на печатной плате вместе с потенциометром управления скоростью оборотов двигателя.

Элементы для текущего обслуживания прибора помещены на лицевой панели блока управления и измерений, а гнездо для подключения фотоэлектрического датчика - на его задней стенке.

Виды лицевой панели и задней стенки блока управления и измерений FPM – 13 представлены на рисунке 9.4 и рисунке 9.5.

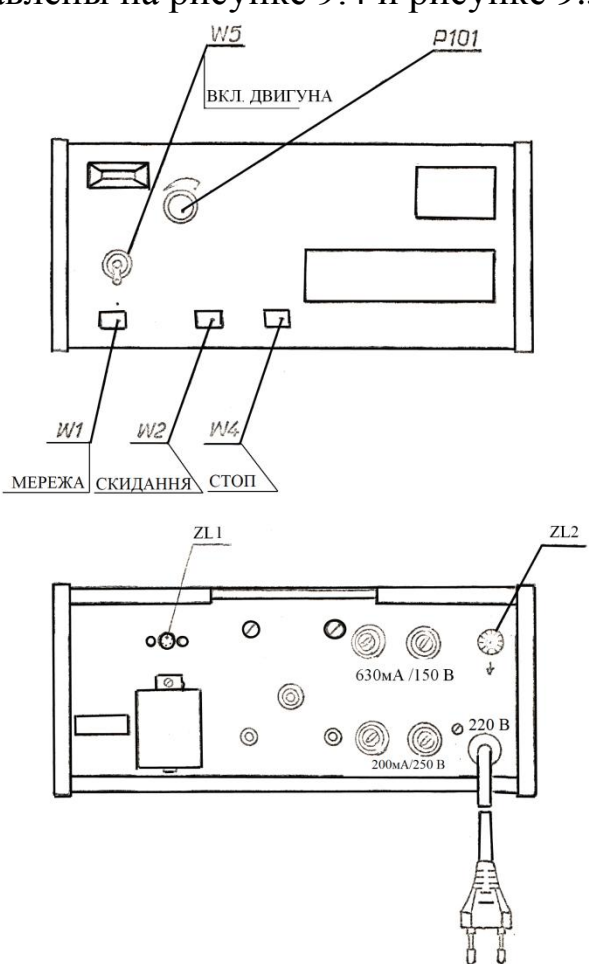

Рисунок 9.5 – Блок управление и измерений FRM – 13. Лицевая панель и задняя стенка

### **Порядок выполнения работы**

1. Подготовка к измерениям: подключить прибор к блоку питания, проверить выравнивание прибора, проверить, находятся ли стержни маятников в одинаковой вертикальной плоскости. Нажав кнопку «Сеть» проверить, все ли индикаторы показывают нуль.

2. Замерить период синфазных колебаний  $T_{1(3\text{kc})}$  (5 раз по 10 колебаний). Результаты занести в таблицу 9.1.

3. Рассчитать теоретическое значение периодов  $T_{1(reop)}$  по формуле (9.15), полученной с (9.4) с учетом того, что  $D = mgL$ ,  $I = mL^2$ ,

где  $L$  – длина маятника, м;

 $g$  – ускорение свободного падения, м/с<sup>2</sup>.

$$
T_{1(\text{reop})} = 2\pi \sqrt{\frac{L}{g}}.
$$
\n(9.15)

4. Замерить период встречных колебаний (5 раз по 10 колебаний). Результаты занести в таблицу 9.2.

5. Рассчитать теоретическое значение периода встречных колебаний по формуле (9.16), полученной с (9.4) с учетом того, что  $D = mgL$ ;  $D^{'} = \kappa d^{2}$ ; I= mL<sup>2</sup>,

где m – масса груза, кг;

– коэффициент жесткости пружины, Н/м;

d – расстояние от точки подвеса маятника до места прикрепления пружины, м.

$$
T_{2(\text{reop})} = \frac{2\pi L}{\sqrt{gL + (2kd^2/m)}}.
$$
\n(9.16)

6. Замерить период биений  $T_{(\text{3KC})}$  пять раз. В начальный момент один из маятников находится в покое, а второй отклоняется на 5–6°. Данные занести в таблицу 9.3.

7. Рассчитать период биений  $T_3$  по формуле

$$
T_6 = \frac{T_{1(\text{reop})} \cdot T_{2(\text{reop})}}{T_{1(\text{reop})} - T_{2(\text{reop})}}.
$$
(9.17)

8. Провести оценку погрешностей полученных результатов и найденных значений периодов согласно правилам расчетов погрешностей.

Таблица 9.1 Таблица 9.2 Таблица 9.3

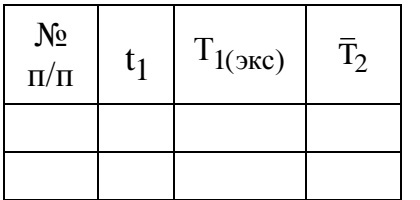

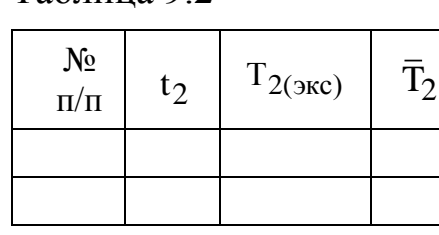

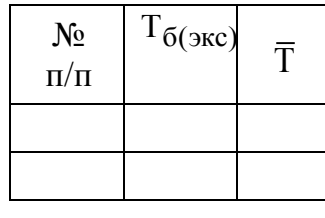

Количество опытов:  $=$ ... Масса груза: m  $=$ ... Коэффициент Стьюдента =… Длина маятника: L =…м Доверительная вероятность =... Расстояние:  $d = ...$ м Коэффициент. жесткости: k=… Н/м Сист. ошибка измерения времени:  $\Delta t = ...$ Сист. ошибка измерения расстояния:  $\Delta \ell$ ,  $\Delta d = ...$ Сист. ошибка измерения массы:  $\Delta m = ...$ 

## **Контрольные вопросы**

1. Характеристики колебательного процесса: смещение, амплитуда, период, фаза, начальная фаза, частота.

2. Определение синфазных колебаний. Уравнение синфазных колебаний.

3. Вывод формулы периода синфазных колебаний.

4. Определение встречных колебаний и их уравнение.

5. Вывод формулы периода встречных колебаний.

6. Определение биений. Получение биений. Период биений. График и уравнение биений.

7. Способы визуального определения периода и амплитуды биений.

8. Оценить факторы, которые максимально влияют на погрешности эксперимента.

### **Список рекомендованной литературы**

<span id="page-54-0"></span>1. Савельев И. В. Курс общей физики: Электричество и магнетизм. Волны. Оптика: учеб. пособие И. В. Савельев. – 2-е изд., перераб. /. – М.: Наука. Главная редакция физико-математической литературы, 1982. – Т. 2.  $-496$  c.

2. Трофимова Т. И. Курс физики: учеб. для студентов вузов / Т. И. Трофимова. – М.: Высш. шк., 1985. – 432 с.

3. Яворский Б. М. Справочник по физике / Б. М. Яворский, А. А. Детлаф. – М.: Наука. Главная редакция физико-математической литературы, 1980. - 357 с.

4. Волькенштейн В. С. Сборник задач по общему курса физики / В. С. Волькенштейн. – М.: Наука. Главная редакция физико-математической литературы, 1979. – 351 с.

5. Физический энциклопедический словарь / гл. ред. А. Г. Прохоров. – М.: Сов. энциклопедия, 1983. – 928 с.

6. Общая физика: лабораторный практикум: учеб. пособие / В. Г. Барановский, П. В. Бережний, И. Т. Горбачук и др.; ред. И. Т. Горбачука. – К.: Высш. шк., 1992. – 509 с.

7. Лабораторный практикум по физике: учеб. пособие для студентов вузов / Б. Ф. Алексеев, К. А. Барсуков, И. А. Войцеховская и др.; под ред. К. А. Барсукова, Ю. И. Уханова. – М.: Высш. шк., 1988. – 351 с.

# Приложение А

### <span id="page-55-0"></span>Обработка экспериментальных данных с помощью ЭВМ

Обработка экспериментальных данных с помощью ЭВМ

1. Включить ЭВМ и принтер. Вставить бумагу.

2. Войти в каталог КОЛЕБАНИЯ.

3. Запустить нужный файл.

 $\overline{4}$ . Ввести: фамилия, имя и отчество, название группы, дату выполнения расчетов.

Результаты компьютерной обработки лабораторной работы по-5. казать преподавателю, а потом подклеить их в тетрадь.

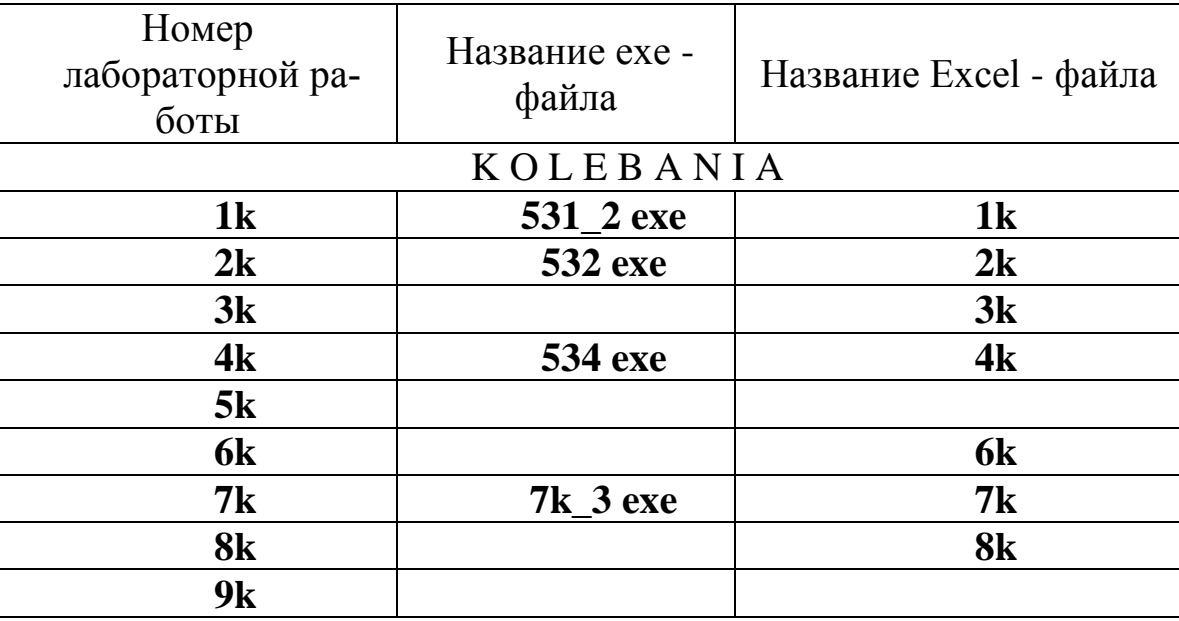

# **Приложение Б Коэффициент Стьюдента**  $\mathfrak{t}_{\alpha,\mathfrak{n}}$

|                | $\alpha$ |      |  |  |  |  |
|----------------|----------|------|--|--|--|--|
| $\mathbf n$    | 0,9      | 0,95 |  |  |  |  |
| $\mathbf{2}$   | 6,31     | 12,7 |  |  |  |  |
| $\overline{3}$ | 2,92     | 4,3  |  |  |  |  |
| $\overline{4}$ | 2,35     | 3,18 |  |  |  |  |
| 5              | 2,13     | 2,78 |  |  |  |  |
| 6              | 2,02     | 2,57 |  |  |  |  |
| $\overline{7}$ | 1,94     | 2,45 |  |  |  |  |
| 8              | 1,90     | 2,37 |  |  |  |  |
| 9              | 1,86     | 2,31 |  |  |  |  |
| 10             | 1,83     | 2,26 |  |  |  |  |
| 11             | 1,81     | 2,23 |  |  |  |  |
| 12             | 1,80     | 2,20 |  |  |  |  |
| 13             | 1,78     | 2,18 |  |  |  |  |
| 14             | 1,77     | 2,16 |  |  |  |  |
| 15             | 1,76     | 2,15 |  |  |  |  |
| 16             | 1,75     | 2,13 |  |  |  |  |
| 17             | 1,75     | 2,12 |  |  |  |  |
| 18             | 1,74     | 2,11 |  |  |  |  |
| 19             | 1,73     | 2,10 |  |  |  |  |
| 20             | 1,73     | 2,09 |  |  |  |  |
| 21             | 1,73     | 2,09 |  |  |  |  |
| 22             | 1,72     | 2,08 |  |  |  |  |
| 23             | 1,72     | 2,07 |  |  |  |  |
| 24             | 1,71     | 2,07 |  |  |  |  |
| 25             | 1,71     | 2,06 |  |  |  |  |
| 26             | 1,71     | 2,06 |  |  |  |  |
| 27             | 1,71     | 2,06 |  |  |  |  |
| 28             | 1,70     | 2,05 |  |  |  |  |
| 29             | 1,70     | 2,05 |  |  |  |  |
| 30             | 1,70     | 2,05 |  |  |  |  |
| 31             | 1,70     | 2,04 |  |  |  |  |

<span id="page-56-0"></span>Таблица Б.1. - Коэффициент Стьюдента  $\mathfrak{t}_{\alpha,\mathfrak{n}}$ 

### УЧЕБНО-МЕТОДИЧЕСКОЕ ПОСОБИЕ

**Галиахметов** Алмаз Мансурович **Ефремова** Мария Поликарповна **Ставцев** Валерий Васильевич **Лагутина** Анна Руслановна

#### **УЧЕБНО-МЕТОДИЧЕСКОЕ ПОСОБИЕ**

**К ВЫПОЛНЕНИЮ ЛАБОРАТОРНЫХ РАБОТ ПО ДИСЦИПЛИНЕ «ФИЗИКА» (РАЗДЕЛ «КОЛЕБАНИЯ И ВОЛНЫ») ДЛЯ СТУДЕНТОВ НАПРАВЛЕНИЙ ПОДГОТОВКИ: 23.03.03 «ЭКСПЛУАТАЦИЯ ТРАНСПОРТНО-ТЕХНОЛОГИЧЕСКИХ МАШИН И КОМПЛЕКСОВ**, **23.05.01 «НАЗЕМНЫЕ ТРАНСПОРТНО-ТЕХНОЛОГИЧЕСКИЕ СРЕДСТВА»**, **08.03.01 «СТРОИТЕЛЬСТВО», 20.03.01 «ТЕХНОСФЕРНАЯ БЕЗОПАСНОСТЬ», 08.05.03 «СТРОИТЕЛЬСТВО, ЭКСПЛУАТАЦИЯ, ВОССТАНОВЛЕНИЕ И ТЕХНИЧЕСКОЕ ПРИКРЫТИЕ АВТОМОБИЛЬНЫХ ДОРОГ, МОСТОВ И ТОННЕЛЕЙ»**, **27.03.04 «УПРАВЛЕНИЕ В ТЕХНИЧЕСКИХ СИСТЕМАХ»**

> Подписано к выпуску 01.03.2017 г. Гарнитура Times New. Усл. печ. л.3,6 Зак. № 59

Государственное образовательное учреждение высшего профессионального образования «Донецкий национальный технический университет» Автомобильно-дорожный институт 84646, ДНР, г. Горловка, ул. Кирова, 51 E-mail: print-adi@adidonntu.ru

Редакционно-издательский отдел